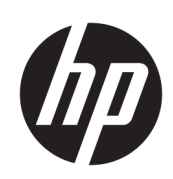

HP Latex 3000 Druckerserie

Rechtliche Hinweise

© Copyright 2015, 2016, 2017, 2018 HP Development Company, L.P.

Ausgabe 5

#### Rechtliche Hinweise

Inhaltliche Änderungen dieses Dokuments behalten wir uns ohne Ankündigung vor.

HP haftet nicht für technische oder redaktionelle Fehler oder Auslassungen in diesem Dokument.

Dieses Gerät entspricht der Norm EN/IEC 61000-3-12.

Dieses Gerät entspricht EN/IEC 61000-3-11, vorausgesetzt, die Systemimpedanz Zmax liegt an der Schnittstelle zwischen der Stromversorgung des Benutzers und dem öffentlichen System unter 0,066 Ohm. Setzen Sie sich hinsichtlich der Systemimpedanz Zmax mit Ihrem Energieversorger in Verbindung.

# Inhaltsverzeichnis

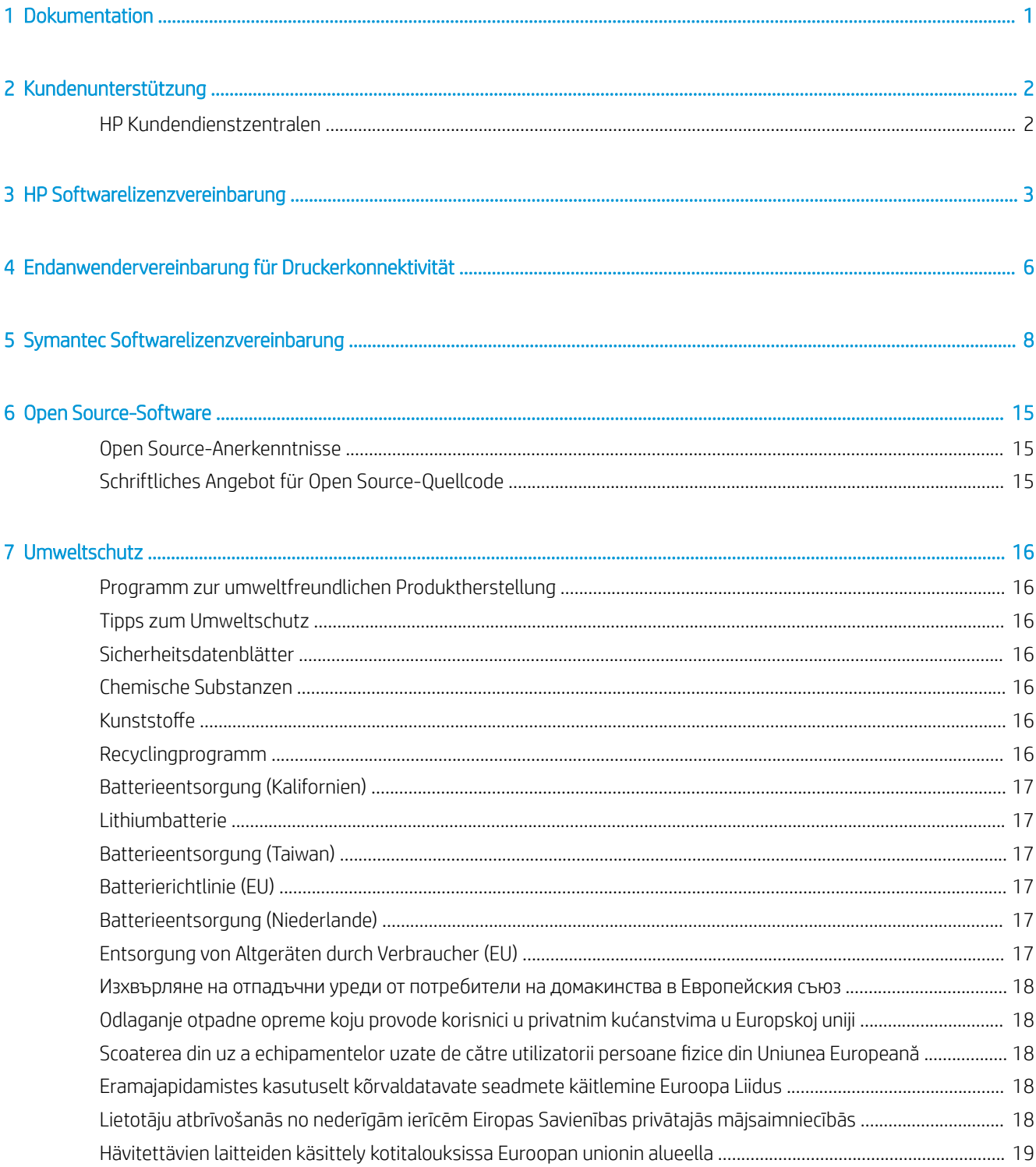

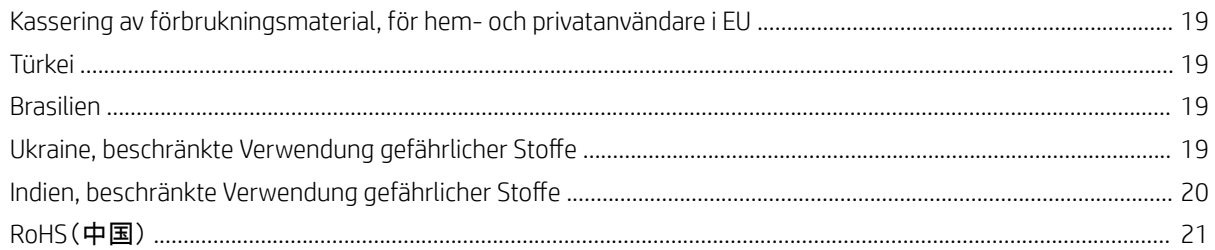

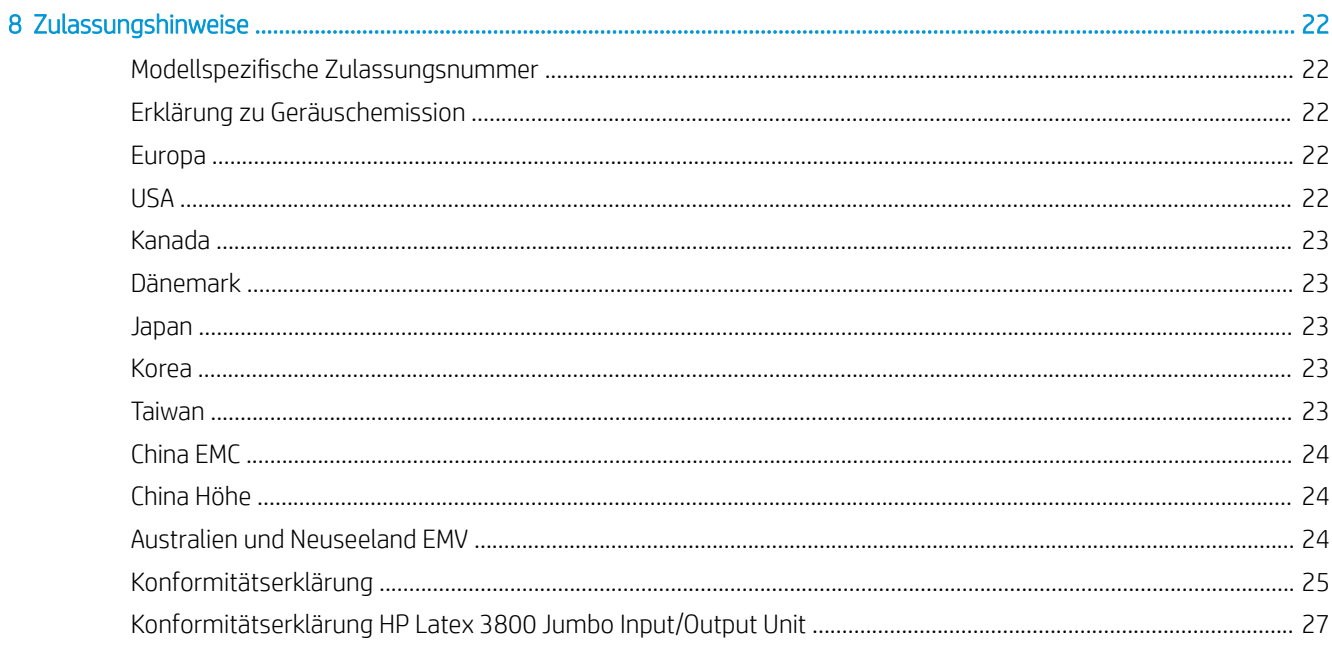

# <span id="page-4-0"></span>1 Dokumentation

Die folgenden Dokumente sind im Lieferumfang des Druckers enthalten. Sie können auch von <http://www.hp.com/go/latex3000/manuals/> heruntergeladen werden.

- Handbuch zur Vorbereitung des Aufstellungsorts
- Checkliste zur Vorbereitung des Aufstellungsorts
- **Installationshandbuch**
- Einführende Informationen
- **Benutzerhandbuch**
- Rechtliche Hinweise (dieses Dokument)
- Eingeschränkte Gewährleistung

# <span id="page-5-0"></span>2 Kundenunterstützung

Die preisgekrönte Supportpalette der HP Kundenunterstützung gewährleistet den optimalen Einsatz Ihres Druckers. Die Mitarbeiter verfügen über umfassende und bewährte Supportkenntnisse und setzen neue Technologien ein, um unseren Kunden einen ausgezeichneten Rundum-Support zu liefern. Wir bieten unter anderem Unterstützung bei Installation und Einrichtung, Tools zur Fehlerbehebung, Garantieerweiterungen, Reparatur- und Austauschdienste, telefonischen und webgestützten Support, Software-Aktualisierungen sowie Eigenwartungsdienste. Wenn Sie an weiteren Informationen zur HP Kundenunterstützung interessiert sind, besuchen Sie uns unter:

<http://www.hp.com/go/graphic-arts/>

So registrieren Sie sich für die Garantie:

<https://latexregistration.heleni.me/>

### HP Kundendienstzentralen

Sie können sich telefonisch an HP wenden. Die Telefonnummern für Ihren Ort finden Sie unter [http://support.hp.com.](http://support.hp.com)

#### Bevor Sie anrufen

- Lesen Sie die Problembeschreibungen und Lösungsvorschläge in diesem Handbuch.
- Lesen ggf. in der RIP-Dokumentation nach.
- Halten Sie die folgenden Informationen bereit:
	- Verwendeter Drucker: die Produktnummer und die Seriennummer auf dem Etikett auf der Klappe des elektrischen Fachs
	- Notieren Sie im Fenster des Internal Print Servers angezeigten Fehlercodes (siehe Druckermeldungen im Benutzerhandbuch)
	- Service-ID des Druckers
	- Verwendeter RIP mit zugehöriger Versionsnummer
	- Verwendete Anwendung mit zugehöriger Versionsnummer
	- Wenn das Problem direkt mit einer Tintenverbrauchsmaterial-Komponente (Druckerkopf, Tintenpatrone) zusammenhängt, sollten Sie die Produktteilenummer und das Enddatum des Gewährleistungszeitraums vorliegen haben
	- Text, der im Internal Print Server angezeigt wird, wenn Sie Hilfe > Info wählen

# <span id="page-6-0"></span>3 HP Softwarelizenzvereinbarung

LESEN SIE DIESE VEREINBARUNG VOR DER VERWENDUNG DES SOFTWAREPRODUKTS SORGFÄLTIG DURCH: Diese Endbenutzer-Lizenzvereinbarung (End-User License Agreement, "EULA") ist ein Vertrag zwischen (a) Ihnen (entweder als natürlicher oder juristischer Person) und (b) HP Development Company ("HP"), die die Verwendung des Softwareprodukts ("Software") regelt. Diese Lizenzvereinbarung ist nicht gültig, wenn es eine separate Lizenzvereinbarung zwischen Ihnen und HP oder seinen Zulieferern für die Software gibt, einschließlich einer Lizenzvereinbarung in der Online-Dokumentation. Der Begriff "Software" kann (i) zugehörige Medien, (ii) ein Benutzerhandbuch und andere gedruckte Materialien, und (iii) Online- oder elektronische Dokumentation (zusammen "Benutzerdokumentation") umfassen.

DIE RECHTE AN DER SOFTWARE WERDEN NUR UNTER DER BEDINGUNG ANGEBOTEN, DASS SIE ALLEN BESTIMMUNGEN DIESES VERTRAGS ZUSTIMMEN. DURCH DAS INSTALLIEREN, KOPIEREN, HERUNTERLADEN ODER ANDERWEITIGE VERWENDEN DER SOFTWARE ERKLÄREN SIE SICH MIT DEN BESTIMMUNGEN DIESES VERTRAGS EINVERSTANDEN. WENN SIE NICHT MIT DEN BESTIMMUNGEN DIESES VERTRAGS EINVERSTANDEN SIND, DÜRFEN SIE DIE SOFTWARE WEDER INSTALLIEREN, KOPIEREN, HERUNTERLADEN NOCH ANDERWEITIG VERWENDEN. WENN SIE DIE SOFTWARE ZWAR GEKAUFT, MIT DEN BESTIMMUNGEN DIESES VERTRAGS ABER NICHT EINVERSTANDEN SIND, GEBEN SIE DIE SOFTWARE INNERHALB VON VIERZEHN TAGEN ZURÜCK, UM DEN KAUFPREIS ERSTATTET ZU BEKOMMEN. IST DIE SOFTWARE AUF EINEM ANDEREN HP PRODUKT INSTALLIERT ODER ÜBER EIN ANDERES HP PRODUKT VERFÜGBAR, KÖNNEN SIE DAS GESAMTE NICHT VERWENDETE PRODUKT ZURÜCKGEBEN.

- 1. SOFTWARE VON DRITTANBIETERN. Die Software kann zusätzlich zu HP eigener Software ("HP Software") auch Software unter der Lizenz von Drittanbietern enthalten ("Software von Drittanbietern" und "Lizenz von Drittanbietern"). Jegliche Software von Drittanbietern wird auf Grundlage der Bestimmungen in der zugehörigen Lizenz des Drittanbieters lizenziert. Im Allgemeinen befindet sich die Lizenz von Drittanbietern in einer Datei, wie z. B. license.txt. Wenden Sie sich an den HP Support, wenn Sie keine solche Lizenz finden. Wenn die Lizenzen von Drittanbietern Lizenzen für die Verfügbarkeit von Quellcode einschließen (z. B. GNU General Public License) und der betreffende Quellcode nicht mit der Software bereitgestellt wird, besuchen Sie die Produktsupportseiten auf der HP Website (hp.com). Dort erfahren Sie, wie Sie den Quellcode erhalten.
- 2. LIZENZERTEILUNG. Ihnen werden die folgenden Rechte eingeräumt, sofern Sie sämtlichen Bestimmungen dieser Lizenzvereinbarung zustimmen:
	- a. Verwenden. HP erteilt Ihnen die Lizenz zur Verwendung einer Kopie der HP Software. "Verwenden" bedeutet das Installieren, Kopieren, Speichern, Laden, Ausführen, Anzeigen oder sonstige Nutzen der HP Software. Sie dürfen die HP Software in keiner Weise verändern oder die Lizenzierungs- und Kontrollfunktionen der HP Software deaktivieren. Wenn diese Software von HP zur Verwendung mit einem Bildausgabe- oder Druckprodukt bereitgestellt wird (z. B. wenn die Software ein Druckertreiber, Firmware oder ein Add-On ist), darf die HP Software nur in Verbindung mit diesem Produkt ("HP Produkt") genutzt werden. Zusätzliche Einschränkungen der Verwendung können in der Benutzerdokumentation genannt werden. Sie dürfen die Einzelkomponenten der HP Software zur Verwendung trennen. Außerdem dürfen Sie die HP Software nicht weitergeben.
	- b. Kopieren. Sie dürfen Kopien der HP Software zu Archivierungs- oder Sicherungszwecken erstellen, sofern jede Kopie mit den Eigentumshinweisen der originalen HP Software versehen wird und die Nutzung ausschließlich zur Archivierung oder Sicherung erfolgt.
- 3. UPGRADES. Sie dürfen die von HP bereitgestellte HP Software nur als Upgrade, Aktualisierung oder Ergänzung (zusammen als "Upgrade" bezeichnet) verwenden, wenn Sie über eine Lizenz für die originale HP Software verfügen, die von HP als für das Upgrade berechtigt angegeben wird. Bis zu dem Umfang, in dem das Upgrade die originale HP Software ersetzt, darf diese anschließend nicht mehr verwendet werden. Diese Lizenzvereinbarung gilt für jedes Upgrade, sofern mit diesem keine anderen Bestimmungen von HP bereitgestellt werden. Falls die Bestimmungen in dieser Lizenzvereinbarung von solchen Bestimmungen abweichen, gelten die Bestimmungen für das Upgrade.
- 4. EIGENTUMSÜBERTRAGUNG.
	- a. Eigentumsübertragung an Dritte. Der erste Endbenutzer der Software von HP darf die Eigentumsrechte an der Software ein einziges Mal an einen anderen Endbenutzer übertragen. Bei der Übertragung müssen sämtliche Komponenten, Medien und Benutzerdokumente sowie diese Lizenzvereinbarung und (sofern vorhanden) das Echtheitszertifikat weitergegeben werden. Die Übertragung darf nicht als indirekte Übertragung, beispielsweise als Kommission, erfolgen. Vor der Übertragung muss der Endbenutzer, der die übertragene Software erhält, allen Bestimmungen dieser Lizenzvereinbarung zustimmen. Bei Eigentumsübertragung der Software von HP erlischt Ihre Lizenz automatisch.
	- b. Einschränkungen. Sie sind nicht berechtigt, die Software von HP zu vermieten oder zu verleihen bzw. für kommerzielle Timesharing- oder Servicebürozwecke zu verwenden. Außerdem dürfen Sie die Software von HP nicht unterlizenzieren, abtreten oder anderweitig übertragen, sofern dies in dieser Lizenzvereinbarung nicht ausdrücklich gestattet wird.
- 5. EIGENTUMSRECHTE. Alle Schutz- und Urheberrechte an der Software und der Benutzerdokumentation sind Eigentum von HP oder dessen Zulieferern und gesetzlich geschützt (einschließlich durch die anwendbaren Urheberrechts-, Geschäftsgeheimnis-, Patent- und Markengesetze). Sie dürfen keine Produktkennzeichnungen, Urheberrechtshinweise oder Eigentumseinschränkungen von der Software entfernen.
- 6. EINSCHRÄNKUNG DER RÜCKWÄRTSENTWICKLUNG. Sie dürfen die Software von HP nicht zurückentwickeln (Reverse Engineering), dekompilieren oder disassemblieren, sofern dies nicht nach dem geltenden Recht zulässig ist.
- 7. ZUSTIMMUNG ZUR NUTZUNG VON DATEN. HP und die Tochtergesellschaften erfassen und nutzen möglicherweise technische Daten, die mit (i) Ihrer Verwendung der Software oder des HP Produkts oder (ii) der Bereitstellung von Supportdiensten für die Software oder das HP Produkt in Beziehung stehen. Alle solche Daten unterliegen der HP Datenschutzrichtlinie. HP verpflichtet sich, solche technischen Daten ausschließlich anonym zu verwenden, und auch nur in dem Umfang, in dem dies für Ihre Verwendung oder für die Bereitstellung von Supportdiensten erforderlich ist.
- 8. HAFTUNGSBESCHRÄNKUNG. Ungeachtet der Ihnen entstehenden Schäden beschränkt sich der Gesamtumfang der Haftung von HP und seinen Zulieferern unter diesem Vertrag und Ihr einziger Anspruch unter diesem Vertrag auf den größeren des tatsächlich von Ihnen für das Produkt bezahlten Betrags oder 5,00 US-Dollar. SOWEIT GESETZLICH ZULÄSSIG, SIND HP ODER SEINE ZULIEFERER UNTER KEINEN UMSTÄNDEN HAFTBAR FÜR SPEZIELLE, BEILÄUFIG ENTSTANDENE, INDIREKTE ODER FOLGESCHÄDEN (EINSCHLIESSLICH SCHÄDEN AUFGRUND ENTGANGENEN GEWINNS, DATENVERLUSTEN, BETRIEBSUNTERBRECHUNG, PERSONENSCHÄDEN ODER VERLUST VON PRIVATSPHÄRE), DIE IN IRGENDEINER WEISE MIT DER VERWENDUNG ODER UNMÖGLICHKEIT DER VERWENDUNG DIESER SOFTWARE VERBUNDEN SIND, SELBST WENN HP ODER EIN LIEFERANT AUF DIE MÖGLICHKEIT SOLCHER SCHÄDEN HINGEWIESEN WURDE UND SELBST WENN DER OBEN GENANNTE ANSPRUCH SEINEN WESENTLICHEN ZWECK VERFEHLT. Soweit im Rahmen des geltenden Rechts der Ausschluss oder die Einschränkung von Schadenersatz oder Folgeschäden nicht zulässig ist, treffen die obigen Einschränkungen oder Ausschlüsse für Sie nicht zu.
- 9. EINGESCHRÄNKTE RECHTE FÜR US-BEHÖRDEN. Gemäß FAR 12.211 und 12.212 wird US-Behörden die Lizenz für kommerzielle Computersoftware, Computersoftware-Dokumentation und technische Daten für Wirtschaftsgüter durch die entsprechende HP Lizenzvereinbarung erteilt.
- 10. EINHALTUNG VON AUSFUHRGESETZEN. Sie erklären hiermit, dass Sie alle Gesetze, Bestimmungen und Vorschriften für (i) die Ausfuhr oder die Einfuhr von Software und (ii) die Einschränkung der Verwendung

der Software, einschließlich jeglicher Einschränkungen für die Verbreitung von nuklearen, chemischen und biologischen Waffen, einhalten.

11. EIGENTUMSVORBEHALT. HP und die Zulieferer behalten sich alle Rechte vor, die Ihnen in dieser Lizenzvereinbarung nicht ausdrücklich gewährt wurden.

© 2007, 2015 HP Development Company, L.P.

Vers. 11/06

# <span id="page-9-0"></span>4 Endanwendervereinbarung für Druckerkonnektivität

Der Kunde stellt Konnektivität zu den/für die HP Remoteanwendungen (einschließlich, jedoch nicht beschränkt auf Überwachung, Datensammlung, Diagnose und/oder Remotesteuerung) bereit, und zwar für die Zwecke der vorbeugenden Wartung und Überwachung, für die Software-Aktualisierung, für die Erfassung statistischer Daten, für die Sensoraktivität, für Druckraten/-daten und für die Softwareleistung des Gerät und/oder der bzw. Peripheriegeräte. Diese Konnektivität wird vom Kunden über einen dauerhaften Hochgeschwindigkeits-Internetzugang ermöglicht.

Der Kunde erklärt sich damit einverstanden, die Betriebsverbindungen des Gerätes wie in diesem Abschnitt ausgeführt jederzeit instand zu halten, damit eine Online-Verbindung zu den Remote-Anwendungen von HP möglich ist. HP nutzt diese Verbindungen nur zu Folgendem: (i) Ferndiagnose und Support des Gerätes (über LogMeln Rescue\*) (ii) Erfassung der Daten der Druckzähler des Gerätes als Quelle anonymer Statistikdaten oder (iii) Nutzung des HP Proactive Support\*\*.

Der Kunde gibt die mithilfe solcher und sämtlicher Anwendungen erfassten Daten an HP frei. Jegliche der folgenden Handlungen des Kunden: (i) Trennung vom HP Ferndiagnosesystem (LogMeIn Rescue), (ii) missbräuchliche Nutzung des HP Ferndiagnosesystems oder (iii) Manipulation der Druckzähler der HP Hardware wird als wesentlicher Verstoß gegen die Bestellung durch den Kunden betrachtet.

Der Kunde ist verpflichtet die mit dem Gerät gelieferte Virenschutzsoftware stets auf dem neuesten Stand zu halten.

HP verpƮichtet sich bei der Erfassung, Speicherung, Übertragung, Weitergabe bzw. anderweitigen Verarbeitung persönlicher Daten im Zusammenhang mit diesen Bedingungen zu einer Einhaltung der geltenden Datenschutzgesetze. Wenn nicht ausdrücklich anderweitig vereinbart, kann HP sämtliche persönliche Daten, die HP vom Kunden zur Verfügung gestellt werden, in Übereinstimmung mit der zu diesem Zeitpunkt aktuellen Datenschutzrichtlinie von HP nutzen, um die Beziehung zwischen dem Kunden und HP zu pflegen und den Kunden über Produkte, Dienstleistungen und Programme von HP zu informieren. HP kann solche persönlichen Daten an andere Einrichtungen von HP und Geschäftspartner weitergeben, die im Auftrag von HP und unter Einhaltung entsprechender Vertraulichkeitsverpflichtungen Dienstleistungen erbringen, egal ob in Europa oder anderswo.

#### \* Remote-Supportanwendung von HP: LogMeIn Rescue

Der Kunde erklärt sich damit einverstanden, dass Dritte im Auftrag von HP mithilfe von LogMeIn Rescue Serviceund Supportleistungen erbringen und Daten an HP weitergeben, die über die auf dem Drucker des Kunden installierte Anwendung LogMeIn Rescue erfasst wurden. In jeder Sitzung von LogMeIn Rescue wird ein spezieller Datenschutzausschluss angezeigt.

#### \*\* HP Proactive Support

Mit dem HP Proactive Support können Sie Ihre HP Drucker bequem überwachen, damit sie immer auf dem neuesten Stand sind und optimal funktionieren. Der HP Proactive Support ermittelt die neuesten geeigneten Aktualisierungen für die Hardware und die auf Ihrem System installierte Software von HP. Dabei haben Sie die Möglichkeit auszuwählen, was Sie installieren möchten. Verständliche Warnmeldungen und Supportinformationen informieren Sie darüber, was am Drucker wann zu tun ist.

Neue Aktualisierungen sind direkt nach ihrer Entwicklung erhältlich. Der HP Proactive Support-Service sucht in von Ihnen festgelegten zeitlichen Abständen nach neuen Aktualisierungen.

HP verpƮichtet sich zum Schutz der Daten von Kunden des HP Proactive Support. Die mithilfe des HP Proactive Support-Programms von Ihrem Computer erfassten Daten werden nur dazu verwendet, festzustellen, ob die Software aktualisiert werden muss und ob in Ihrem System mögliche, HP bekannte Probleme vorliegen. Die erfassten Informationen werden nicht zur Nachverfolgung einzelner Kunden, Computer oder angeschlossener Drucker verwendet.

Ohne vorherige Zustimmung werden keine Daten erfasst, anhand derer Sie persönlich identifiziert werden könnten, darunter Name, Anschrift oder E-Mail-Adresse. Sämtliche abgerufenen Daten können zu Marktforschungszwecken und zum Zwecke einer Verbesserung der Produkte und Dienstleistungsangebote von HP anonym zusammengefasst werden. Diese Daten können bis zu fünf Jahre nach der letzten Datenübertragung an HP aufbewahrt werden und können auch in einem in Übersee befindlichen System von HP gespeichert werden. Die IP-Adresse des übertragenden Computers wird nur zu Übertragungszwecken verwendet und nicht zur Ermittlung Ihrer Person.

Die folgenden Informationen werden von HP Proactive Support erfasst:

- **Betriebssystem**
- Ländereinstellung
- Spracheinstellung
- Liste der unterstützten Drucker von HP, die mit HP Easy Printer Care konfiguriert wurden

Zum Zwecke einer kontinuierlichen Verbesserung seines HP Proactive Support-Programms ermittelt HP auch, wie oft versucht wurde, Diagnoseaktualisierungen herunterzuladen, wie viele Aktualisierungen erfolgreich installiert wurden und wie viele nicht. Diese Daten werden anonym erfasst. Die von HP Proactive Support erfassten Daten werden eventuell mit einer eindeutigen Kennzeichnung versehen, um Nutzungszahlen kenntlich zu machen und nicht, um Sie als Person zu identifizieren.

HP Proactive Support ist standardmäßig deaktiviert und muss explizit aktiviert werden. Wenn Sie die Software nicht verwenden möchten, kann HP Sie um Erlaubnis zur Erfassung von Daten bitten.

Weitere Informationen zu unserer Datenschutzrichtlinie finden Sie unter [http://welcome.hp.com/country/us/en/](http://welcome.hp.com/country/us/en/privacy.html) [privacy.html.](http://welcome.hp.com/country/us/en/privacy.html)

# <span id="page-11-0"></span>5 Symantec Softwarelizenzvereinbarung

DIE SYMANTEC CORPORATION UND/ODER IHRE TOCHTERGESELLSCHAFTEN ("SYMANTEC") GEWÄHREN IHNEN ALS NATÜRLICHE PERSON, ALS UNTERNEHMEN ODER ALS JURISTISCHE PERSON, DAS/DIE DIESE SOFTWARE VERWENDET (IM WEITEREN ALS "SIE" ODER "IHRE" BEZEICHNET), DIE LIZENZ FÜR DIE SOFTWARE AUSSCHLIESSLICH UNTER DER VORAUSSETZUNG, DASS SIE ALLE BESTIMMUNGEN UND BEDINGUNGEN DIESER LIZENZVEREINBARUNG ("LIZENZVEREINBARUNG") OHNE EINSCHRÄNKUNG ANNEHMEN. LESEN SIE DIE BESTIMMUNGEN UND BEDINGUNGEN DIESER LIZENZVEREINBARUNG SORGFÄLTIG DURCH, BEVOR SIE DIESE LIZENZIERTE SOFTWARE VERWENDEN. DIESES DOKUMENT STELLT EINEN RECHTMÄSSIGEN UND DURCHSETZBAREN VERTRAG ZWISCHEN IHNEN UND SYMANTEC DAR. DURCH ÖFFNEN DES PAKETS MIT DER LIZENZIERTEN SOFTWARE ODER DER VERSIEGELUNG, DURCH KLICKEN AUF DIE SCHALTFLÄCHE "ICH AKZEPTIERE DIE LIZENZVEREINBARUNG" ODER "JA", DURCH LADEN DER SOFTWARE ODER INDEM SIE AUF IRGENDEINE ANDERE ELEKTRONISCHE ART IHR EINVERSTÄNDNIS GEBEN, ERKLÄREN SIE SICH MIT DEN BESTIMMUNGEN UND BEDINGUNGEN DIESER LIZENZVEREINBARUNG EINVERSTANDEN. WENN SIE NICHT MIT DIESEN BESTIMMUNGEN UND BEDINGUNGEN EINVERSTANDEN SIND, KLICKEN SIE AUF DIE SCHALTFLÄCHE "ICH AKZEPTIERE DIE LIZENZVEREINBARUNG NICHT" ODER "NEIN" ODER ERKLÄREN SIE AUF ANDERE ART UND WEISE, DASS SIE NICHT MIT DEN GESCHÄFTSBEDINGUNGEN EINVERSTANDEN SIND. VERWENDEN SIE IN DIESEM FALL DIE SOFTWARE NICHT MEHR. SOFERN NICHT IN DIESER VEREINBARUNG ANDERS DEFINIERT HABEN DIE WESENTLICHEN BEGRIFFE DIE BEDEUTUNG, DIE FÜR DIESE IM ABSCHNITT "DEFINITIONEN" DIESER LIZENZVEREINBARUNG FESTGELEGT IST. DIESE BEGRIFFE KÖNNEN JE NACH KONTEXT IM SINGULAR ODER IM PLURAL VERWENDET WERDEN.

#### 1. DEFINITIONEN

"Content-Updates" bezieht sich auf von bestimmten Symantec-Produkten verwendete Inhalte, die von Zeit zu Zeit aktualisiert werden. Dazu gehören unter anderem: aktualisierte Antispyware-Definitionen für Antispyware-Produkte, aktualisierte Antispam-Regeln für Antispam-Produkte, aktualisierte Virendefinitionen für Virenschutz- und Crimeware-Produkte, aktualisierte URL-Listen für Content Filteringund Antiphishing-Produkte, aktualisierte Firewall-Regeln für Firewall-Produkte; aktualisierte Intrusion Detection-Daten für Intrusion Detection-Produkte; aktualisierte Listen authentifizierter Websites für Produkte zur Authentifizierung von Websites; aktualisierte Richtlinieneinhaltungs-Updates für Produkte zur Richtlinieneinhaltung und aktualisierte Schwachstellensignaturen für Schwachstellenanalyse-Produkte.

"Dokumentation" bezieht sich auf die von Symantec zusammen mit der lizenzierten Software bereitgestellte Benutzerdokumentation.

"Lizenzinstrument" bezieht sich auf eines oder mehrere der anwendbaren Dokumente, die Ihre Lizenzrechte an der lizenzierten Software näher definieren: ein Symantec-Lizenzzertifikat bzw. ein vergleichbares von Symantec ausgestelltes Lizenzdokument oder eine schriftliche Vereinbarung zwischen Ihnen und Symantec, das bzw. die diese Lizenzvereinbarung begleitet, ihr vorausgeht oder nachfolgt.

"Lizenzierte Software" bezeichnet das Symantec-Softwareprodukt in Form von Objektcode, das diese Lizenzvereinbarung begleitet, einschließlich sämtlicher Dokumentation, die in der Software enthalten bzw. zur Nutzung der Software bereitgestellt oder zusammen mit dieser Lizenzvereinbarung ausgehändigt wird.

"Support-Zertifikat" bezeichnet das von Symantec ausgestelltes Zertifikat, mit dem Ihr Kauf der betreffenden Wartungs-/Support-Leistungen von Symantec für die lizenzierte Software bestätigt wird.

"Upgrade" bezieht sich auf jede Version der lizenzierten Software, die offiziell herausgegeben wurde und die vorhergehende Version der lizenzierten Software auf der Preisliste von Symantec gemäß den dann gültigen Upgrade-Richtlinien von Symantec ersetzt.

"Nutzungsstufe" bezieht sich auf die Lizenznutzungsparameter oder das Lizenzmodell (das ggf. Beschränkungen für Betriebssystem-, Hardwaresystem-, Anwendungs- oder Computerstufe enthalten kann), nach der/dem Symantec das Recht zur Nutzung der lizenzierten Software misst, preislich festlegt und lizenziert und die/das zum Zeitpunkt der Bestellabgabe für diese lizenzierte Software in Kraft ist, wie in dieser Lizenzvereinbarung und dem zugehörigen Lizenzinstrument beschrieben.

2. LIZENZGEWÄHRUNG. Vorbehaltlich Ihrer Einhaltung der Bestimmungen und Bedingungen dieser Lizenzvereinbarung gewährt Ihnen Symantec die folgenden Rechte: (i) eine (ausgenommen anders lautender Bestimmungen in Abschnitt 16.1) nicht ausschließliche, nicht übertragbare Lizenz zur Nutzung der lizenzierten Software zum alleinigen Zweck der Unterstützung Ihrer internen Unternehmensabläufe in den Mengen und auf den Nutzungsstufen, die in dieser Lizenzvereinbarung und dem anwendbaren Lizenzinstrument beschrieben sind; und (ii) das Recht zum Anfertigen einer einzigen nicht installierten Kopie der lizenzierten Software zu Archivierungszwecken, die Sie zu Systemwiederherstellungszwecken (d.h., wenn die primäre Installation der lizenzierten Software nicht für eine Nutzung verfügbar ist) nutzen und installieren dürfen.

2.1 LAUFZEIT. Die unter der vorliegenden Lizenzvereinbarung gewährte Lizenz für die lizenzierte Software ist zeitlich unbegrenzt gültig (vorbehaltlich Abschnitt 14), soweit in Abschnitt 17 nicht anders angegeben oder sofern Sie die lizenzierte Software nicht mit zeitlich begrenzter Gültigkeit erworben haben, z.B. in Form eines Abonnements oder als laufzeitbasierte Lizenz für die auf dem anwendbaren Lizenzinstrument angegebene Dauer. Wenn Sie die lizenzierte Software mit zeitlich begrenzter Gültigkeit erworben haben, enden Ihre Rechte auf Nutzung der lizenzierten Software mit dem entsprechenden Ablaufdatum, das auf dem zugehörigen Lizenzinstrument angegeben ist, und Sie stellen die Nutzung der lizenzierten Software zu diesem Ablaufdatum ein.

- 3. LIZENZBESCHRÄNKUNGEN. Ohne vorherige schriftliche Zustimmung von Symantec ist Ihnen das Durchführen, Veranlassen oder Zulassen von Folgendem untersagt: (i) Nutzung, Kopieren, Änderung, Vermietung, Untervermietung, Vergabe von Unterlizenzen oder Übertragung der lizenzierten Software soweit nicht ausdrücklich in dieser Lizenzvereinbarung festgelegt; (ii) Erstellen abgeleiteter Werke, die auf dieser lizenzierten Software basieren; (iii) Zurückentwicklung (Reverse Engineering), Disassemblierung oder Dekompilierung der lizenzierten Software (mit der Ausnahme, dass Sie die lizenzierte Software ausschließlich zu Interoperabilitätszwecken in dem gesetzlich zulässigen Ausmaß und unter strikter Einhaltung diesbezüglicher gesetzlicher Bestimmungen dekompilieren dürfen); (iv) Nutzung der lizenzierten Software in Verbindung mit Servicebüro-, Gebäudeverwaltungs-, Timesharing-, Dienstanbieteroder ähnlichen Aktivitäten, in deren Rahmen Sie die lizenzierte Software zum Vorteil Dritter betreiben oder nutzen; (v) Nutzung der lizenzierten Software durch Dritte; (vi) Nutzung einer Version der lizenzierten Software, die neueren Datums ist als die zu dieser Lizenzvereinbarung gehörende Version, es sei denn, Sie haben das Recht auf Nutzung einer solchen neueren Version über ein Lizenzinstrument oder ein 6upport- Zertifikat separat erworben; oder (vii) Nutzung der lizenzierten Software über die Menge und die Nutzungsstufe hinaus, für die Ihnen unter dieser Lizenzvereinbarung oder dem anwendbaren Lizenzinstrument eine Lizenz erteilt wurde.
- 4. EIGENTUM/EIGENTUMSRECHTE. Die lizenzierte Software ist Eigentum von Symantec oder seiner Lizenzgeber und ist urheberrechtlich geschützt. Symantec und seine Lizenzgeber bleiben Eigentümer aller Rechte, Titel und Interessen an der lizenzierten Software einschließlich aller Rechte, Titel und Interessen an sämtlichen Kopien, Verbesserungen, Erweiterungen, Änderungen und abgeleiteten Werke der lizenzierten Software. Ihre Rechte auf Nutzung der lizenzierten Software sind auf die ausdrücklich in dieser Lizenzvereinbarung gewährten Rechte beschränkt. Alle Ihnen nicht ausdrücklich gewährten Rechte behalten sich Symantec und/oder seine Lizenzgeber vor.
- 5. CONTENT-UPDATES. Beim Kauf eines Wartungs-/Support-Angebots von Symantec, das aus den auf Ihrem Support-Zertifikat angegebenen Content-Updates besteht oder diese enthält, wird Ihnen als Teil der lizenzierten Software das Recht gewährt, die Content-Updates zu nutzen, sobald diese den Endkunden von Symantec, die ein solches Maintenance-/Support-Angebot für die auf dem anwendbaren Support-Zertifikat angegebene Dauer erworben haben, generell zur Verfügung gestellt werden. Diese Lizenzvereinbarung berechtigt Sie nicht auf andere Art und Weise, Content-Updates zu beziehen und zu nutzen.

6. UPGRADES/CROSS-GRADES. Symantec behält sich das Recht vor, darauf zu bestehen, dass Upgrades (falls verfügbar) der lizenzierten Software nur in der auf dem zugehörigen Lizenzinstrument angegebenen Menge erworben werden können. Ein Upgrade zu einer bestehenden Lizenz wirkt sich nicht dahingehend aus, dass es die Zahl der Lizenzen erhöht, zu deren Nutzung Sie berechtigt sind. Wenn Sie darüber hinaus ein Upgrade einer Lizenz für eine lizenzierte Software vornehmen oder eine Lizenz für eine auf dem anwendbaren Lizenzinstrument aufgelistete lizenzierte Software erwerben, um ein Crossgrade für eine bestehende Lizenz durchzuführen (d.h., um deren Funktionalität zu erweitern und/oder um sie auf ein neues Betriebssystem, eine neue Hardwarestufe oder ein neues Lizenzerfassungssystem zu übertragen), stellt Symantec das anwendbare Lizenzinstrument unter der Bedingung aus, dass Sie die Nutzung der Originallizenz einstellen. Jedes derartige Lizenz-Upgrade oder -Crossgrade wird gemäß den Symantec-Richtlinien bereitgestellt, die zum Zeitpunkt der Bestellung gelten. Diese Lizenzvereinbarung stellt keine separate Erteilung zusätzlicher Lizenzen über die von Ihnen erworbenen Lizenzen hinaus dar, die von Symantec gemäß den Angaben auf dem anwendbaren Lizenzinstrument autorisiert wurden.

#### 7. EINGESCHRÄNKTE GEWÄHRLEISTUNG.

7.1. GARANTIE AUF MEDIEN. Wenn Symantec Ihnen die lizenzierte Software auf physischen Medien bereitstellt, garantiert Symantec für die Dauer von neunzig (90) Tagen ab dem Datum der Auslieferung, dass die magnetischen Medien, auf denen die lizenzierte Software aufgezeichnet ist, bei normaler Nutzung keine Mängel aufweisen. Innerhalb des Garantiezeitraums an Symantec zurückgegebene fehlerhafte Medien werden von Symantec kostenlos ersetzt. Die oben genannte Garantie gilt nicht, wenn die Medien mit der lizenzierten Software als Folge einer unberechtigten Nutzung der lizenzierten Software fehlerhaft geworden sind. DIE VORGENANNTEN AUSFÜHRUNGEN STELLEN IHREN EINZIGEN UND AUSSCHLIESSLICHEN RECHTSBEHELF BEI NICHTERFÜLLUNG DIESER GARANTIE DURCH SYMANTEC DAR.

7.2. GARANTIE AUF FUNKTIONSFÄHIGKEIT. Symantec garantiert für die Dauer von neunzig (90) Tagen ab dem Datum der Auslieferung, dass die lizenzierte Software in dem bei Lieferung von Symantec befindlichen Zustand und bei Nutzung in Übereinstimmung mit der Dokumentation im Wesentlichen gemäß den Ausführungen in der Dokumentation funktioniert. Wenn die lizenzierte Software diese Garantie nicht erfüllt und Sie Symantec von einer solche Nichterfüllung innerhalb der Garantiefrist von neunzig (90) Tagen unterrichten, unternimmt Symantec einen der folgenden Schritte, über den nach Symantecs eigenem Ermessen entschieden wird: entweder (i) die Nachbesserung der lizenzierten Software, (ii) das Ersetzen der lizenzierten Software durch Software mit im Wesentlichen gleicher Funktionalität oder (iii) die Kündigung der Lizenzvereinbarung und Rückerstattung der Lizenzgebühren, die für die nicht einwandfrei funktionierende lizenzierte Software entrichtet wurden. Ausdrücklich ausgeschlossen von der oben genannten Garantie sind Mängel, die durch Unfall, Missbrauch, unbefugte Reparatur, Änderungen oder Erweiterungen oder durch unsachgemäßen Gebrauch entstehen. DIE VORGENANNTEN AUSFÜHRUNGEN STELLEN IHREN EINZIGEN UND AUSSCHLIESSLICHEN RECHTSBEHELF BEI NICHTERFÜLLUNG DIESER GARANTIE DURCH SYMANTEC DAR.

- 8. GARANTIEAUSSCHLUSS. SOWEIT GESETZLICH ZULÄSSIG STELLEN DIE GARANTIEN IN DEN ABSCHNITTEN 7.1 UND 7.2 IHRE AUSSCHLIESSLICHEN GARANTIEN DAR UND GELTEN ANSTELLE ALLER ANDEREN AUSDRÜCKLICHEN UND STILLSCHWEIGENDEN GARANTIEN, EINSCHLIESSLICH, JEDOCH NICHT DARAUF BESCHRÄNKT, DER STILLSCHWEIGENDEN GARANTIEN IN BEZUG AUF MARKTFÄHIGKEIT, ZUFRIEDENSTELLENDE QUALITÄT, EIGNUNG FÜR EINEN BESTIMMTEN ZWECK UND NICHTÜBERTRETUNG VON RECHTEN AN GEISTIGEM EIGENTUM. SYMANTEC MACHT KEINE ZUSAGEN ODER GARANTIEN, DASS DIE LIZENZIERTE SOFTWARE, DIE CONTENT-UPDATES ODER DIE UPGRADES IHREN ANFORDERUNGEN ENTSPRECHEN ODER DASS DER BETRIEB ODER DIE NUTZUNG DER LIZENZIERTEN SOFTWARE, DER CONTENT-UPDATES UND DER UPGRADES UNTERBRECHUNGS- ODER FEHLERFREI FUNKTIONIEREN. JE NACH LAND ODER STAAT KÖNNEN SIE WEITERE ODER ANDERE GARANTIERECHTE HABEN.
- 9. HAFTUNGSBESCHRÄNKUNG. SOWEIT GESETZLICH ZULÄSSIG UND UNABHÄNGIG DAVON, OB EINER DER HIERIN DARGELEGTEN RECHTSBEHELFE SEINEN WESENTLICHEN ZWECK NICHT ERFÜLLT, SIND SYMANTEC ODER SEINE LIZENZGEBER, HÄNDLER, LIEFERANTEN ODER VERTRETER IN KEINEM FALL IHNEN GEGENÜBER HAFTBAR FÜR (i) JEGLICHE KOSTEN FÜR DIE BESCHAFFUNG VON ERSATZ- ODER AUSTAUSCHWAREN UND -DIENSTLEISTUNGEN, ENTGANGENE GEWINNE, NUTZUNGSAUSFÄLLE, VERLUST ODER BESCHÄDIGUNG VON DATEN, GESCHÄFTSUNTERBRECHUNGEN; PRODUKTIONSAUSFÄLLE, UMSATZVERLUSTE, ENTGANGENE AUFTRÄGE, VERLUST VON ANSEHEN ODER ERWARTETEN EINSPARUNGEN ODER VERSCHWENDETE ARBEITSZEIT VON FÜHRUNGSKRÄFTEN UND MITARBEITERN; ODER FÜR (ii) JEGLICHE INDIREKTEN, BESONDEREN ODER FOLGESCHÄDEN, UNABHÄNGIG DAVON, OB SIE DIREKT ODER INDIREKT AUS DEN

BESTIMMUNGEN DIESER LIZENZVEREINBARUNG ENTSTEHEN, UND ZWAR AUCH DANN, WENN SYMANTEC ODER SEINE LIZENZGEBER, HÄNDLER, LIEFERANTEN ODER VERTRETER VON DER MÖGLICHKEIT SOLCHER SCHÄDEN UNTERRICHTET WORDEN SIND. IN JEDEM FALL IST DIE HAFTUNG VON SYMANTEC AUF DIE HÖHE DER GEBÜHREN BESCHRÄNKT, DIE SIE FÜR DIE LIZENZIERTE SOFTWARE, AUF DIE SICH DER ANSPRUCH BEZIEHT, ENTRICHTET HABEN. KEINE DER IN DIESER VEREINBARUNG ENTHALTENEN BESTIMMUNGEN SOLL BEWIRKEN, DASS DIE HAFTUNG VON SYMANTEC IHNEN GEGENÜBER FÜR FAHRLÄSSIG VERURSACHTE TODESFÄLLE ODER PERSONENSCHÄDEN SOWIE FÜR JEDWEDE ANDEREN HAFTUNGSANSPRÜCHE AUSGESCHLOSSEN ODER EINGESCHRÄNKT WIRD, DIE NACH GELTENDEM RECHT NICHT AUSGESCHLOSSEN ODER EINGESCHRÄNKT WERDEN KÖNNEN. DER OBEN DARGELEGTE AUSSCHLUSS UND DIE BESCHRÄNKUNGEN SIND UNABHÄNGIG DAVON, OB SIE DIE LIZENZIERTE SOFTWARE, CONTENT-UPDATES ODER UPGRADES AKZEPTIEREN ODER NICHT.

- 10. WARTUNG/SUPPORT Symantec ist unter dieser Lizenzvereinbarung nicht zur Bereitstellung von Wartung/ Support für die lizenzierte Software verpflichtet. Sämtliche für die lizenzierte Software erworbenen Wartungs-/Support-Leistungen unterliegen den zum jeweiligen Zeitpunkt gültigen Wartungs-/Support-Richtlinien von Symantec.
- 11. SOFTWAREEVALUIERUNG. Falls Ihnen die lizenzierte Software zu Evaluierungszwecken zur Verfügung gestellt wird und Sie eine Evaluierungsvereinbarung mit Symantec für die lizenzierte Software abgeschlossen haben, unterliegen Ihre Rechte zur Evaluierung der lizenzierten Software den Bestimmungen dieser Evaluierungsvereinbarung. Wenn Sie keine Evaluierungsvereinbarung mit Symantec für die lizenzierte Software abgeschlossen haben und Ihnen die lizenzierte Software zu Evaluierungszwecken zur Verfügung gestellt wird, gelten die nachfolgenden Bestimmungen und Bedingungen. Symantec gewährt Ihnen eine nicht ausschließliche, zeitlich beschränkte, gebührenfreie und nicht übertragbare Lizenz für die Verwendung der lizenzierten Software ausschließlich für die interne Evaluierung, was die Verwendung der Software zu Produktionszwecken ausschließt. Die Evaluierungslizenz endet (i) mit dem Enddatum des zuvor festgelegten Evaluierungszeitraums, sofern in der lizenzierten Software ein Evaluierungszeitraum vorgegeben ist, oder (ii) sechzig (60) Tage nach dem Datum Ihrer Erstinstallation der lizenzierten Software, wenn kein Evaluierungszeitraum in der lizenzierten Software ("Evaluierungszeitraum") vorgegeben wurde. Die lizenzierte Software darf nicht übertragen werden und sie wird Ihnen "wie vorhanden" ohne jede Mängelgewähr bereitgestellt. Sie sind allein verantwortlich dafür, entsprechende Maßnahmen zur Erstellung eines Backups Ihres Systems sowie andere Maßnahmen zum Schutz vor Datei- oder Datenverlust zu ergreifen. Die lizenzierte Software kann einen automatischen Deaktivierungsmechanismus enthalten, der ihre Nutzung nach Ablauf eines bestimmten Zeitraums verhindert. Nach Ablauf des Evaluierungszeitraums für die lizenzierte Software dürfen Sie die lizenzierte Software nicht mehr nutzen und müssen alle Kopien der lizenzierten Software vernichten. Alle anderen Bestimmungen und Bedingungen dieser Lizenzvereinbarung gelten ansonsten für Ihre Evaluierung der lizenzierten Software wie in dieser Vereinbarung erlaubt.
- 12. EINGESCHRÄNKTE RECHTE DER US-REGIERUNG. Diese lizenzierte Software wird als kommerzielle Computersoftware nach FAR 12.212 angesehen und unterliegt, je nach Anwendbarkeit, eingeschränkten Rechten gemäß der Definition in FAR-Abschnitt 52.227-19 "Commercial Computer Software – Restricted Rights" und DFARS 227.7202, "Rights in Commercial Computer Software or Commercial Computer Software Documentation" sowie etwaigen Nachfolgebestimmungen. Jegliche Verwendung, Änderung, Reproduktion, Veröffentlichung, Vorführung, Demonstration oder Offenlegung der lizenzierten Software durch die US-Regierung erfolgt ausschließlich in Übereinstimmung mit den Bedingungen dieser Lizenzvereinbarung.
- 13. EXPORTBESCHRÄNKUNGEN. Sie erkennen an, dass die lizenzierte Software sowie die zugehörigen technischen Daten und Services (zusammenfassend als "Kontrollgesetzen unterliegende Technologie" bezeichnet) den Import- und Exportgesetzen der Vereinigten Staaten von Amerika, insbesondere den Export Administration Regulations (US-Bestimmungen zur Verwaltung des Exports, EAR), sowie den Rechtsvorschriften jedes Landes unterliegen, in das Kontrollgesetzen unterliegende Technologie importiert oder aus dem sie re-exportiert wird. Sie erklären sich des Weiteren damit einverstanden, alle relevanten Gesetze einzuhalten und keine Kontrollgesetzen unterliegende Technologie unter Verstoß gegen US-Gesetze an Länder, Organisationen oder Personen zu exportieren, für die eine Exportlizenz oder andere behördliche Genehmigung erforderlich ist. Alle Symantec-Produkte einschließlich der Kontrollgesetzen unterliegenden Technologie dürfen nicht in die Länder Kuba, Nordkorea, Iran, Syrien und Sudan oder in ein anderes Land, das Handelssanktionen unterliegt, exportiert bzw. re-exportiert werden. Sie erklären sich damit einverstanden, keine Kontrollgesetzen unterliegende Technologie für den Einsatz mit chemischen,

biologischen oder nuklearen Waffen bzw. mit Raketen, Drohnen oder Trägerraketen, die als Träger solcher Waffen dienen können, zu exportieren oder zu verkaufen.

- 14. KÜNDIGUNG. Diese Lizenzvereinbarung endet, wenn darin enthaltene Bestimmungen durch den Lizenznehmer verletzt werden. Im Fall der Kündigung sind Sie verpflichtet, die Nutzung der lizenzierten Software mit sofortiger Wirkung einzustellen und sämtliche davon bestehenden Kopien zu zerstören.
- 15. FORTBESTEHEN. Die folgenden Bestimmungen dieser Lizenzvereinbarung haben auch über die Beendigung dieser Lizenzvereinbarung hinaus Bestand: Definitionen, Lizenzbeschränkungen und andere Beschränkungen der Nutzung geistigen Eigentums, Eigentum/Eigentumsrechte, Garantieausschluss, Haftungsbeschränkung, Beschränkte Rechte der US-Regierung, Exportbeschränkungen, Fortbestehen und Allgemeines.

#### 16. ALLGEMEINES

16.1. **ABTRETUNG.** Sie sind nicht berechtigt, die hierin gewährten Rechte oder diese Lizenzvereinbarung ganz oder teilweise auf vertraglicher, gesetzlicher oder anderweitiger Grundlage ohne vorherige schriftliche Zustimmung von Symantec abzutreten.

16.2. EINHALTUNG GELTENDER GESETZE. Sie verpflichten sich zur Einhaltung sämtlicher geltender Gesetze, Vorschriften und Bestimmungen in Verbindung mit Ihrer Nutzung der lizenzierten Software und sind allein für deren Einhaltung verantwortlich.

16.3. PRÜFUNG. Ein von Symantec bestellter und Ihnen zumutbarer Wirtschaftsprüfer kann nach rechtzeitiger Ankündigung und während der normalen Geschäftszeiten, jedoch nicht häufiger als einmal im Jahr, Ihre Unterlagen und Installationen überprüfen, um zu bestätigen, dass Ihre Nutzung der lizenzierten Software mit dieser Lizenzvereinbarung und dem anwendbaren Lizenzinstrument in Einklang steht. Die Kosten einer solchen Prüfung werden von Symantec getragen, es sei denn, die Prüfung ergibt, dass der Wert der unverbindlichen Preisempfehlung des Herstellers Ihrer nicht konformen Softwareinstallationen mehr als fünf Prozent (5 %) des Werts der unverbindlichen Preisempfehlung des Herstellers Ihrer konformen Softwareinstallationen ausmacht. In diesem Fall müssen Sie nicht nur die entsprechenden Lizenzen für überzählige Installationen der lizenzierten Software nachträglich erwerben, sondern auch Symantec die Ausgaben für die vom Prüfer berechneten angemessenen Prüfgebühren erstatten.

16.4. MASSGEBLICHES RECHT, SALVATORISCHE KLAUSEL, VERZICHT. Wenn Sie sich in Nord- oder Südamerika befinden, unterliegt diese Lizenzvereinbarung dem Recht des US-Bundesstaats Kalifornien. Wenn Sie sich in China befinden, unterliegt diese Lizenzvereinbarung dem Recht der Volksrepublik China. Andernfalls unterliegt diese Lizenzvereinbarung dem Recht von England. Dieses maßgebliche Recht gilt unter Ausschluss des Übereinkommens der Vereinten Nationen über Verträge über den internationalen Warenkauf und ungeachtet von Kollisionsnormen. Sofern eine Bestimmung dieser Lizenzvereinbarung für ganz oder teilweise rechtswidrig oder nicht durchsetzbar befunden wird, wird diese Klausel bis zum maximal möglichen Umfang durchgesetzt. Die übrigen Bestimmungen dieser Lizenzvereinbarung bleiben im vollen Umfang gültig und in Kraft. Ein Verzicht auf die Wahrnehmung der Rechte bei einem Vertragsbruch oder einer Nichterfüllung unter dieser Lizenzvereinbarung stellt keinen Verzicht auf die Wahrnehmung der Rechte bei einem künftigen Vertragsbruch oder einer künftigen Nichterfüllung dar.

16.5. PROGRAMME VON DRITTANBIETERN. Diese lizenzierte Software enthält möglicherweise Softwareprogramme von Drittanbietern ("Programme von Drittanbietern"), die unter Open-Source-Lizenzen oder Lizenzen kostenloser Software verfügbar sind. Diese Lizenzvereinbarung ändert keine der Rechte oder Verpflichtungen, die sich für Sie eventuell aus Open-Source-Lizenzen oder Lizenzen kostenloser Software ergeben. Ungeachtet gegenteiliger Bestimmungen in solchen Lizenzen gelten die Ausführungen zum Garantieausschluss und zur Haftungsbeschränkung in dieser Lizenzvereinbarung auch für Programme von Drittanbietern.

16.6. KUNDENSERVICE. Sollten Sie Fragen zu dieser Lizenzvereinbarung haben oder sich aus anderen Gründen mit Symantec in Verbindung setzen wollen, wenden Sie sich bitte an: (i) Symantec Enterprise Customer Care, 555 International Way, 6pringfield, Oregon 97477, USA, (ii) Symantec Enterprise Customer Care Center, PO BOX 5689, Dublin 15, Irland, oder (iii) Symantec Enterprise Customer Care, 1 Julius Ave, North Ryde, NSW 2113, Australien.

16.7. VOLLSTÄNDIGE VEREINBARUNG. Diese Lizenzvereinbarung und alle anwendbaren Lizenzinstrumente stellen die vollständige und ausschließliche Vereinbarung zwischen Ihnen und Symantec hinsichtlich der lizenzierten Software dar und treten an die Stelle aller vorherigen oder gleichzeitigen mündlichen oder schriftlichen Vereinbarungen, Angebote und Zusagen bezüglich des Gegenstands dieser Vereinbarung. Diese Lizenzvereinbarung hat Vorrang vor widersprüchlichen oder zusätzlichen Bestimmungen jeder Bestellung, jedes Bestellformulars, jeder Bestätigung oder jedes anderen von Ihnen ausgefertigten Dokuments, auch wenn dieses unterschrieben und zurückgeschickt wurde. Diese Lizenzvereinbarung kann nur durch ein Lizenzinstrument geändert werden, das dieser Lizenzvereinbarung beiliegt oder ihr folgt.

17. ZUSÄTZLICHE BESTIMMUNGEN UND BEDINGUNGEN. Zusätzlich zu den obigen Ausführungen unterliegt Ihre Nutzung der lizenzierten Software den nachstehenden Bestimmungen und Bedingungen.

17.1. Sie sind berechtigt, die lizenzierte Software für die Anzahl der lizenzierten Nutzer und auf den für Sie durch Symantec hierin lizenzierten Nutzungsstufen wie im anwendbaren Lizenzinstrument angegeben zu nutzen. Das Lizenzinstrument dient in diesem Fall als Nachweis dafür, dass Sie zur Herstellung und Nutzung solcher Kopien berechtigt sind. Für die Zwecke dieser Lizenzvereinbarung bedeutet "Benutzer" eine Einzelperson und/oder ein Gerät, der bzw. das von Ihnen autorisiert wird, die lizenzierte Software zu nutzen und/oder daraus Nutzen zu ziehen, oder die Person und/oder das Gerät, die bzw. das irgendeinen Teil der lizenzierten Software tatsächlich nutzt.

17.2. Ungeachtet gegenteiliger Bestimmungen in dieser Lizenzvereinbarung gilt: Wenn die lizenzierte Software Symantec Endpunkt Protection ist, muss jede ausgeführte Lizenz (physisch und/oder virtuell) dieser Software lizenziert sein. Sie erstellen beispielsweise eine "Instanz" der Software, indem Sie den Setup- oder Installationsvorgang der Software ausführen. Sie erstellen auch eine "Instanz" der Software, wenn Sie eine vorhandene Instanz duplizieren. Verweise auf Software umfassen auch "Instanzen" der Software. Sie "führen eine Instanz der Software" aus, wenn Sie diese in den Arbeitsspeicher laden und eine oder mehrere ihrer Anweisungen ausführen. Eine Instanz wird als ausgeführt betrachtet, sobald sie ausgeführt wird (unabhängig davon, ob ihre Anweisungen weiterhin ausgeführt werden) und solange, bis sie aus dem Arbeitsspeicher entfernt wird.

17.3. Privatsphäre, Datenschutz. Die lizenzierte Software kann von Zeit zu Zeit bestimmte Informationen von dem Gerät erfassen, auf dem sie installiert ist, nämlich unter Umständen:

- a. Informationen zur Installation der lizenzierten Software. Diese Informationen teilen Symantec mit, ob die Installation der Software erfolgreich abgeschlossen wurde und sie werden von Symantec zu dem Zweck erhoben, die Erfolgsrate der Installation von Symantec-Produkten zu bewerten und zu verbessern. Diese Informationen werden nicht mit personenbezogenen Daten abgeglichen.
- b. Informationen zu potenziellen Sicherheitsrisiken sowie URL-Adressen besuchter Websites, die von der lizenzierten Software als potenziell betrügerisch eingeschätzt werden. Diese Daten werden von Symantec zu dem Zweck erhoben, die Fähigkeiten von Symantec-Produkten beim Erkennen bösartiger Aktivitäten sowie von Websites mit potenziell betrügerischem Charakter und von anderen Internetsicherheitsrisiken zu bewerten und zu verbessern. Diese Informationen werden nicht mit personenbezogenen Daten abgeglichen.
- c. Portable ausführbare Dateien, die als Malware identifiziert wurden. Diese Dateien werden mithilfe der automatischen Übermittlungsfunktion der lizenzierten Software an Symantec weitergeleitet. Die gesammelten Dateien enthalten möglicherweise personenbezogene Daten, die von der Malware ohne Ihr Einverständnis erfasst wurden. Dateien dieses Typs werden von Symantec ausschließlich zu dem Zweck gesammelt, die Fähigkeit der Symantec-Produkte zur Erkennung bösartiger Aktivitäten zu verbessern. Symantec nimmt keinen Abgleich dieser Dateien mit personenbezogenen Daten vor. Die automatische Übermittlungsfunktion kann im Anschluss an die Installation deaktiviert werden. Folgen Sie hierzu den in der Dokumentation des jeweiligen Produkts enthaltenen Anweisungen.
- d. Der Name, den dem Gerät, auf dem die lizenzierte Software installiert wird, bei seiner Ersteinrichtung erhielt. Falls dieser Name erfasst wurde, wird er von Symantec als Kontoname für das betreffende Gerät verwendet. Unter diesem Kontonamen können Sie weitere Services beziehen und/oder bestimmte Funktionen der Software nutzen. Den Kontonamen können Sie nach der Installation der Software jederzeit ändern (empfohlen).
- e. Die IMEI (International Mobile Equipment Identity, Internationale Mobilgerätekennung) und die IMSI (International Mobile Subscriber Identity, Internationale Mobilfunk-Teilnehmerkennung) für das mobile Telekommunikationsgerät, das mit der lizenzierten Software verwendet wird. Diese Informationen werden zum Zweck der Identifizierung des Telekommunikationsgeräts erfasst, das berechtigt zum Erhalt von Content-Updates für die lizenzierte Software ist. Diese Informationen werden nicht mit anderen personenbezogenen Daten abgeglichen.
- f. Sonstige Informationen zu Zwecken der Analyse und Verbesserung der Funktionsweise von Symantec-Produkten. Diese Informationen werden nicht mit personenbezogenen Daten abgeglichen.

Die oben beschriebenen gesammelten Informationen werden zu dem Zweck erfasst, die Funktionsweise von Symantec-Produkten zu optimieren. Diese Informationen können an die Symantec Group in den USA oder in anderen Ländern weitergeleitet werden, in denen möglicherweise weniger strikte Datenschutzgesetze gelten als in der Region, in der Sie sich befinden (einschließlich der Europäischen Union). Symantec hat jedoch entsprechende Maßnahmen ergriffen, damit die erfassten Informationen bei einer möglichen Übertragung ausreichend geschützt sind. Symantec behält sich das Recht vor, die gesammelten Informationen offenzulegen, um gerichtlichen Anforderungen sowie Anfragen von Seiten eines Strafverfolgungsorgans Folge zu leisten, soweit dies per Gesetz erforderlich oder zulässig ist. Zur Förderung von Bekanntheitsgrad, Erkennung und Abwehr von Internetsicherheitsrisiken ist Symantec berechtigt, bestimmte Informationen an Forschungseinrichtungen oder andere Sicherheitssoftwareanbieter weiterzugeben. Symantec ist des Weiteren berechtigt, die aus den Informationen gewonnenen statistischen Daten für die Aufzeichnung und Veröffentlichung von Berichten zu Trends bei Sicherheitsrisiken zu verwenden. Durch Nutzung der Software erklären Sie sich damit einverstanden, dass Symantec diese Informationen zu den genannten Zwecken sammeln, übertragen, speichern, offenlegen und analysieren darf.

Bestimmte Funktionen wie z. B. der Symantec Protection Manager und der Gateway Enforcer können ausschließlich auf Kundenseite bestimmte personenbezogene Daten wie den Benutzernamen sowie nicht personenbezogene Daten sammeln und speichern, die von Ihnen vorbehaltlich der Bestimmungen Ihrer Datenschutzrichtlinien mit personenbezogenen Daten kombiniert werden könnten. Diese Informationen werden nur dann an Symantec übertragen oder von Symantec gespeichert, wenn Sie diese Daten freiwillig bereitstellen.

GLB Ent EULA Template.v1.0\_STD English\_SYMC Endpoint Protection Small Business Edition 12.0\_09February2009

# <span id="page-18-0"></span>6 Open Source-Software

Die Open Source-Software besteht aus unterschiedlichen Softwarekomponenten, die einzeln urheberrechtlich geschützt und lizenziert sind. Sie müssen die Lizenzvereinbarungen der verschiedenen Pakete lesen, damit Sie Ihre Lizenzrechte kennen. Die Lizenzen befinden sich im Ordner licenses auf der CD, die Sie mit dem Drucker erhalten haben. Die Open Source-Software ist vom jeweiligen Eigentümer urheberrechtlich geschützt.

## Open Source-Anerkenntnisse

- Dieses Produkt enthält Software, die von der Apache Software Foundation (<http://www.apache.org/>) entwickelt wurde.
- Der Quellcode, Objektcode und die Dokumentation im Paket "com.oreilly.servlet" werden von Hunter Digital Ventures, LLC lizenziert.

# Schriftliches Angebot für Open Source-Quellcode

In Übereinstimmung mit der allgemeinen öffentlichen GNU-Lizenz (GNU General Public License) und SMAIL-Lizenz (SMAIL General Public License) sowie der Sleepy Cat-Softwarelizenz macht Ihnen HP dieses schriftliche Angebot, gegen eine Gebühr von 30 US-Dollar eine CD-R mit einer maschinenlesbaren Kopie des Quellcodes der gesamten Programmkomponenten zu beziehen, die Sie unter der allgemeinen öffentlichen GNU- und SMAIL-Lizenz und/oder der Sleepy Cat-Softwarelizenz erhalten haben. Sie können diese CD-R bei einer HP Kundendienstzentrale anfordern (siehe ["Kundenunterstützung" auf Seite 2\)](#page-5-0).

# <span id="page-19-0"></span>7 Umweltschutz

## Programm zur umweltfreundlichen Produktherstellung

HP hat sich zum Ziel gesetzt, umweltverträgliche Qualitätsprodukte herzustellen. Dieses Produkt kann recycelt werden. Die Menge des verwendeten Materials wurde auf ein Minimum reduziert, ohne die Funktionalität und Zuverlässigkeit des Druckers einzuschränken. Verbundstoffe wurden so entwickelt, dass sie einfach zu trennen sind. Die Befestigungs- und Verbindungsteile sind gut sichtbar, leicht zugänglich und können mit üblichen Werkzeugen demontiert werden. Wichtige Komponenten wurden so entwickelt, dass sie bei Demontage- und Reparaturarbeiten leicht zugänglich sind. Weitere Informationen finden Sie auf der HP Commitment to the Environment-Website unter [http://www.hp.com/hpinfo/globalcitizenship/environment/.](http://www.hp.com/hpinfo/globalcitizenship/environment/)

## Tipps zum Umweltschutz

HP ist bestrebt, den Kunden dabei zu helfen, ihren ökologischen Fußabdruck zu verkleinern. HP hat die folgenden Hinweise zum Umweltschutz bereitgestellt, damit Sie sich auf Methoden konzentrieren können, die es Ihnen gestatten, die Umweltauswirkungen der von Ihnen gewählten Druckausstattung zu beurteilen und zu reduzieren. Neben den speziellen Merkmalen dieses Produkts können Sie die HP Eco Solutions Website besuchen, um weitere Informationen zu den Umweltinitiativen von HP zu erhalten. [\(http://www.hp.com/hpinfo/](http://www.hp.com/hpinfo/globalcitizenship/environment/) [globalcitizenship/environment/\)](http://www.hp.com/hpinfo/globalcitizenship/environment/).

### Sicherheitsdatenblätter

Aktuelle Sicherheitsdatenblätter zu den im Drucker verwendeten Tintensystemen erhalten Sie auf der HP Website unter: [http://www.hp.com/go/msds.](http://www.hp.com/go/msds)

### Chemische Substanzen

HP ist bestrebt, Kunden Informationen zu den chemischen Substanzen in unseren Produkten bereitzustellen, um gesetzliche Anforderungen, z. B. die Chemikalienverordnung REACH (Verordnung EG-Nr. 1907/2006 des europäischen Parlaments und des europäischen Rats) zu erfüllen. Eine Beschreibung der chemischen Zusammensetzung für dieses Produkt finden Sie unter [http://www.hp.com/go/reach/.](http://www.hp.com/go/reach/)

# Kunststoffe

Kunststoffteile mit einem Gewicht von über 25 Gramm sind gemäß internationalen Normen gekennzeichnet, um die Erkennung des Kunststoffs zu Recyclingzwecken nach Ablauf der Lebensdauer des Produkts zu vereinfachen.

### Recyclingprogramm

HP bietet in vielen Ländern/Regionen eine zunehmende Anzahl von Produktrückgabe- und Recyclingprogrammen an und arbeitet überall auf der Welt mit einigen der größten Recyclingzentren für Elektrogeräte zusammen. Durch den Wiederverkauf seiner gängigsten Produkte trägt HP zum Erhalt von Ressourcen bei. Weitere Informationen zum Recycling von HP Produkten finden Sie auf der Website [http://www.hp.com/hpinfo/globalcitizenship/environment/recycle/.](http://www.hp.com/hpinfo/globalcitizenship/environment/recycle/)

# <span id="page-20-0"></span>Batterieentsorgung (Kalifornien)

Attention Califonia Users: The real-time clock battery supplied with this product may contain perchlorate material. Special handling may apply when recycled or disposed of in California. See [http://dtsc.ca.gov/](http://dtsc.ca.gov/hazardouswaste/perclorate/) [hazardouswaste/perclorate/](http://dtsc.ca.gov/hazardouswaste/perclorate/) for information.

Atención a los usuarios de California: La pila del reloj en tiempo real proporcionada con este producto puede contener perclorato. Podría requerir manipulación especial cuando sea reciclada o desechada en California. Consulte <http://dtsc.ca.gov/hazardouswaste/perclorate/>para obtener más información.

### Lithiumbatterie

Dieses HP Produkt enthält auf der Hauptplatine eine Lithiumbatterie, die, wenn sie leer ist, gesondert entsorgt werden muss.

# Batterieentsorgung (Taiwan)

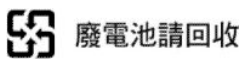

# Batterierichtlinie (EU)

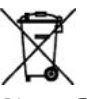

Dieses Produkt enthält eine Batterie, um die Datenintegrität der Echtzeituhr und der Produkteinstellungen zu gewährleisten. Die Batteriekapazität reicht in der Regel für die Lebensdauer des Produkts aus. Diese Batterie darf nur von einem qualifizierten Servicetechniker ausgetauscht werden.

# Batterieentsorgung (Niederlande)

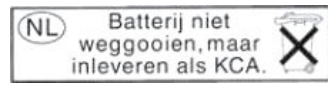

Mit diesem Produkt werden Batterien geliefert. Wenn diese leer sind, müssen sie als chemischer Abfall entsorgt werden.

Bij dit product zign batterijen geleverd. Wanneer de batterijen leeg zijn, dient u deze niet als huisvuil weg to gooien, maar als KCA in te leveren.

# Entsorgung von Altgeräten durch Verbraucher (EU)

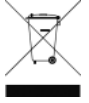

Dieses Symbol zeigt an, dass Sie das Produkt nicht mit anderem Abfall im Hausmüll entsorgen dürfen. Aus gesundheitlichen Gründen und zum Schutz der Umwelt sollten Sie die Altgeräte stattdessen an einer Rücknahmestelle für Elektro- und Elektronik-Altgeräte abgeben. Weitere Informationen erhalten Sie bei Ihrem örtlichen Hausmüll-Entsorgungsdienst oder unter <http://www.hp.com/recycle>.

### <span id="page-21-0"></span>Изхвърляне на отпадъчни уреди от потребители на домакинства в Европейския съюз

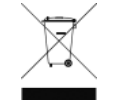

Този символ на продукта или на опаковката му обозначава, че продуктът не трябва да се изхвърля заедно с другите битови отпадъци. Напротив, ваша отговорност е да изхвърлите отпадъчното оборудване до определено място за рециклиране на електрическо и електронно оборудване. Разделното събиране и рециклиране на отпадъчно оборудване в момента на

изхвърлянето му помага да се съхранят природните ресурси и да се гарантира, че то ще бъде рециклирано по начин, който предпазва човешкото здраве и околната среда. За допълнителна информация относно местата за предаване на отпадъчното оборудване за рециклиране се свържете с общинската служба, службата за събиране на битовите отпадъци или магазина, откъдето сте закупили уреда. <http://www.hp.com/recycle>

### Odlaganje otpadne opreme koju provode korisnici u privatnim kućanstvima u Europskoj uniji

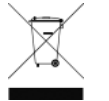

Ovaj simbol na proizvodu ili njegovu pakiranju označava da se proizvod ne smije odlagati skupa s drugim otpadom iz kućanstva. Umjesto toga, svoju otpadnu opremu dužni ste dostaviti na odgovarajuću sabirnu točku za recikliranje otpadne električne i elektroničke opreme. Odvojenim prikupljanjem i recikliranjem svoje otpadne opreme pomažete u očuvanju prirodnih izvora i osiguravate

recikliranje proizvoda na način koji štiti ljudsko zdravlje i okoliš. Za više informacija o lokacijama odlagališta za recikliranje otpadne opreme, obratite se lokalnom gradskom uredu, komunalnoj službi za odlaganje otpada iz kućanstva ili trgovini u kojoj ste kupili ovaj proizvod. <http://www.hp.com/recycle>.

### Scoaterea din uz a echipamentelor uzate de către utilizatorii persoane fizice din Uniunea Europeană

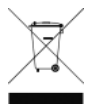

Prezența acestui simbol pe produs sau pe ambalajul acestuia indică faptul că nu poate fi aruncat împreună cu gunoiul menajer. În schimb, este răspunderea dvs. să scoateţi din uz echipamentul uzat predându-l la punctul de colectare indicat pentru reciclarea echipamentelor electrice şi electronice uzate. Colectarea şi reciclarea separată a echipamentelor uzate la scoaterea din folosinţă ajută la

conservarea resurselor naturale şi asigură reciclarea acestora într-un mod care protejează sănătatea oamenilor şi mediul înconjurător. Pentru informaţii suplimentare despre locaţiile în care puteţi preda echipamentele uzate pentru reciclare, contactați primăria locală, serviciul de salubrizare care deservește gospodăria dvs. sau magazinul de la care aţi cumpărat produsul. <http://www.hp.com/recycle>

## Eramajapidamistes kasutuselt kõrvaldatavate seadmete käitlemine Euroopa Liidus

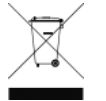

Kui tootel või toote pakendil on see sümbol, ei tohi seda toodet visata olmejäätmete hulka. Teie kohus on viia tarbetuks muutunud seade selleks ettenähtud elektri- ja elektroonikaseadmete utiliseerimiskohta. Utiliseeritavate seadmete eraldi kogumine ja käitlemine aitab säästa loodusvarasid ning tagada, et käitlemine toimub inimeste tervisele ja keskkonnale ohutult. Lisateavet selle kohta,

kuhu saate utiliseeritava seadme käitlemiseks viia, saate küsida kohalikust omavalitsusest, olmejäätmete utiliseerimispunktist või kauplusest, kust te seadme ostsite.<http://www.hp.com/recycle>

### Lietotāju atbrīvošanās no nederīgām ierīcēm Eiropas Savienības privātajās mājsaimniecībās

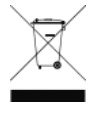

Šis simbols uz ierīces vai tās iepakojuma norāda, ka šo ierīci nedrīkst izmest kopā ar pārējiem mājsaimniecības atkritumiem. Jūs esat atbildīgs par atbrīvošanos no nederīgās ierīces, to nododot norādītajā savākšanas vietā, lai tiktu veikta nederīgā elektriskā un elektroniskā aprīkojuma otrreizējā pārstrāde. Speciāla nederīgās ierīces savākšana un otrreizējā pārstrāde palīdz taupīt dabas resursus un <span id="page-22-0"></span>nodrošina tādu otrreizējo pārstrādi, kas sargā cilvēku veselību un apkārtējo vidi. Lai iegūtu papildu informāciju par to, kur otrreizējai pārstrādei var nogādāt nederīgo ierīci, lūdzu, sazinieties ar vietējo pašvaldību, mājsaimniecības atkritumu savākšanas dienestu vai veikalu, kurā iegādājāties šo ierīci. [http://www.hp.com/](http://www.hp.com/recycle) [recycle](http://www.hp.com/recycle)

### Hävitettävien laitteiden käsittely kotitalouksissa Euroopan unionin alueella

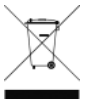

Tämä tuotteessa tai sen pakkauksessa oleva merkintä osoittaa, että tuotetta ei saa hävittää talousjätteiden mukana. Käyttäjän velvollisuus on huolehtia siitä, että hävitettävä laite toimitetaan sähkö- ja elektroniikkalaiteromun keräyspisteeseen. Hävitettävien laitteiden erillinen keräys ja kierrätys säästää luonnonvaroja. Näin toimimalla varmistetaan myös, että kierrätys tapahtuu tavalla, joka suojelee ihmisten terveyttä ja ympäristöä. Saat tarvittaessa lisätietoja jätteiden kierrätyspaikoista paikallisilta viranomaisilta, jäteyhtiöiltä tai tuotteen jälleenmyyjältä. <http://www.hp.com/recycle>

### Kassering av förbrukningsmaterial, för hem- och privatanvändare i EU

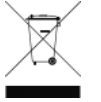

Produkter eller produktförpackningar med den här symbolen får inte kasseras med vanligt hushållsavfall. I stället har du ansvar för att produkten lämnas till en behörig återvinningsstation för hantering av el- och elektronikprodukter. Genom att lämna kasserade produkter för återvinning hjälper du till med att bevara våra gemensamma naturresurser. Dessutom skyddas både människor och miljön när produkter återvinns på rätt sätt. Kommunala myndigheter, sophanteringsföretag eller butiken där varan köptes kan ge mer information om var du lämnar kasserade produkter för återvinning. [http://www.hp.com/](http://www.hp.com/recycle) [recycle](http://www.hp.com/recycle)

## Türkei

Türkiye Cumhuriyeti: EEE Yönetmeliğine Uygundur Republic of Turkey: In conformity with the EEE Regulation

# Brasilien

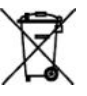

#### Não descarte o produto eletrônico em lixo comum.

Este produto eletrônico e seus componentes não devem ser descartados no lixo comum, pois embora estejam conformidade com padrões mundiais de restrição a substâncias nocivas, podem conter, ainda que em quantidades mínimas, substâncias impactantes ao meio ambiente. Ao final da vida útil deste produto, o usuário deverá entregá-lo à HP. A não observância dessa orientação sujeitará o infrator às sanções previstas em lei.

Após o uso, as pilhas e/ou baterias dos produtos HP deverão ser entregues ao estabelecimento comercial ou rede de assistência técnica autorizada pela HP.

Para maiores informações, inclusive sobre os pontos de recebimento, acesse: <http://www.hp.com.br/reciclar>

# Ukraine, beschränkte Verwendung gefährlicher 6toffe

Обладнання відповідає вимогам Технічного регламенту щодо обмеження використання деяких небезпечних речовин в електричному та електронному обладнані, затвердженого постановою Кабінету Міністрів України від 3 грудня 2008 № 1057.

<span id="page-23-0"></span>Dieses Gerät entspricht den Anforderungen der technischen Vorschrift, die durch den Beschluss Nr. 1057 des Ministerkabinetts der Ukraine am 3. Dezember 2008 hinsichtlich der Einschränkung der Verwendung bestimmter gefährlicher 6toffe in Elektro- und elektronischen Geräten genehmigt wurden.

# Indien, beschränkte Verwendung gefährlicher 6toffe

This product complies with the "India E-waste Rule 2016" and prohibits use of lead, mercury, hexavalent chromium, polybrominated biphenyls or polybrominated diphenyl ethers in concentrations exceeding 0.1 weight % and 0.01 weight % for cadmium, except for the exemptions set in Schedule 2 of the Rule.

# <span id="page-24-0"></span>RoHS(中国)

#### 产品中有害物质或元素的名称及含量

根据中国《电器电子产品有害物质限制使用管理办法》

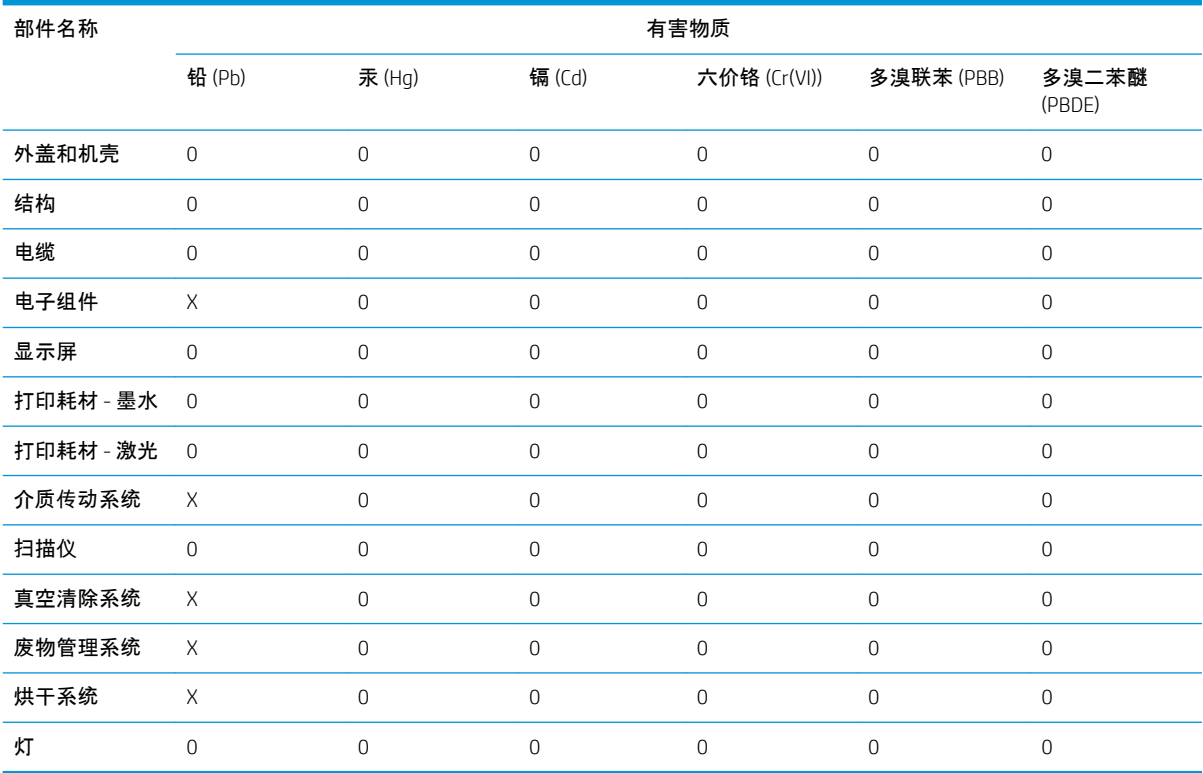

本表格依据 SJ/T 11364 的规定编制。

O:表示该有害物质在该部件所有均质材料中的含量均在 GB/T 26572 规定的限量要求以下。

X:表示该有害物质至少在该部件的某一均质材料中的含量超出 GB/T 26572 规定的限量要求。

此表中所有名称中含 "X" 的部件均符合欧盟 RoHS 立法。

注:环保使用期限的参考标识取决于产品正常工作的温度和湿度等条件

# <span id="page-25-0"></span>8 Zulassungshinweise

## Modellspezifische Zulassungsnummer

Dem Gerät wurde zu Identifikationszwecken eine modellspezifische Zulassungsnummer zugewiesen. Diese Zulassungsnummer darf aber nicht mit der Produktbezeichnung (z. B. HP Latex) oder der Produktnummer verwechselt werden. Die modellspezifische Zulassungsnummer für Ihr Gerät lautet wie folgt:

BCLAA-1301 für HP Latex 3000/HP Latex 3100/HP Latex 3200/HP Latex 3500/HP Latex 3600/HP Latex 3800

BCLAA-1802 für HP Latex 3800 Jumbo Input/Output Unit

### Erklärung zu Geräuschemission

Schalldruckpegel am Nachbararbeitsplatz < 67 dB (A) bei Normalbetrieb gemäß ISO 7779

Schalldruckpegel am Nachbararbeitsplatz < 60 dB (A) im Bereitschaftsmodus gemäß ISO 7779

Schalldruckpegel am Nachbararbeitsplatz < 75 dB (A) beim Abkühlen gemäß ISO 7779

## Europa

#### Electromagnetic compatibility (EMV)

**A VORSICHT!** Dieses Gerät entspricht CISPR 32, Klasse A. In einer Wohnumgebung kann dieses Gerät Funkstörungen verursachen.

### USA

#### Electromagnetic compatibility (EMC)

#### FCC statements (U.S.A.)

The U.S. Federal Communications Commission (in 47 cfr15.105) has specified that the following notices be brought to the attention of users of this product.

This device complies with part 15 of the FCC rules. Operation is subject to the following two conditions: (1) this device may not cause harmful interference, and (2) this device must accept any interference received, including interference that may cause undesired operation.

Shielded cables: use of shielded data cables is required to comply with the Class A limits of Part 15 of the FCC Rules.

ACHTUNG: Pursuant to Part 15.21 of the FCC Rules, any changes or modifications to this equipment not expressly approved by the HP Company may cause harmful interference and void the FCC authorization to operate this equipment.

#### <span id="page-26-0"></span>**Note**

This equipment has been tested and found to comply with the limits for a Class A digital device, pursuant to part 15 of the FCC Rules. These limits are designed to provide reasonable protection against harmful interference in a commercial environment. This equipment generates, uses, and can radiate radio frequency energy and, if not installed and used in accordance with the instructions, may cause harmful interference to radio communications. Operation of this equipment in a residential area is likely to cause harmful interference, in which case users will be required to correct the interference at their own expense.

### Kanada

#### Electromagnetic compatibility (EMV)

#### Normes de sécurité (Canada)

Le présent appareil numérique n'émet pas de bruits radioélectriques dépassant les limites applicables aux appareils numériques de Classe A prescrites dans le réglement sur le brouillage radioélectrique édicté par le Ministère des Communications du Canada.

#### DOC statement (Canada)

This digital apparatus does not exceed the Class A limits for radio noise emissions from digital apparatus set out in the Radio Interference Regulations of the Canadian Department of Communications.

### Dänemark

For tilslutning af de øvrige ledere, se medfølgende installationsvejledning.

#### Japan

この装置は、クラスA機器です。この装置を住宅環境で使用すると電波妨害を引き起こすことがあります。こ の場合には使用者が適切な対策を講ずるよう要求されることがあります。

 $VCCI-A$ 

#### Korea

이 기기는 업무용 환경에서 사용할 목적으로 적합성평가를 받은 기기로서 가정용 환경에서 사용하는 경 우 전파간섭의 우려가 있습니다.

#### **Taiwan**

警告使用者:

此為甲類資訊技術設備,於居住環境中使用時,可能會造成射頻擾動, 在此種情況下,使用者會被要求採取某些適當的對策。

# <span id="page-27-0"></span>China EMC

此为A级产品, 在生活环境中, 该 产品可能会造成无线电干扰。在这种情 况下,可能需要用户对其干扰采取切实 可行的措施。

# China Höhe

仅适用于海拔 2000 米以下地区安全使用。

# Australien und Neuseeland EMV

Warnung: Dieses Produkt ist ein Gerät der Klasse A. Der Betrieb in Wohnräumen kann Funkstörungen verursachen. In diesem Fall ist der Benutzer verpflichtet, angemessene Maßnahmen zu ergreifen.

# <span id="page-28-0"></span>Konformitätserklärung

gemäß ISO/IEC 17050-1 und EN 17050-1

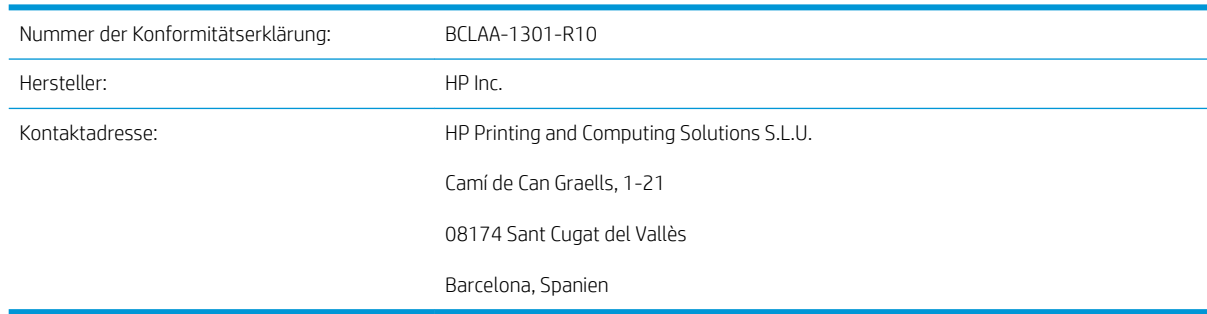

### Der Hersteller erklärt, dass dieses Produkt

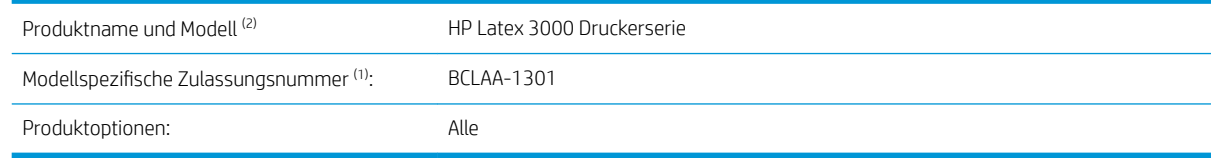

### die folgenden Produktspezifikationen und Vorschriften erfüllt

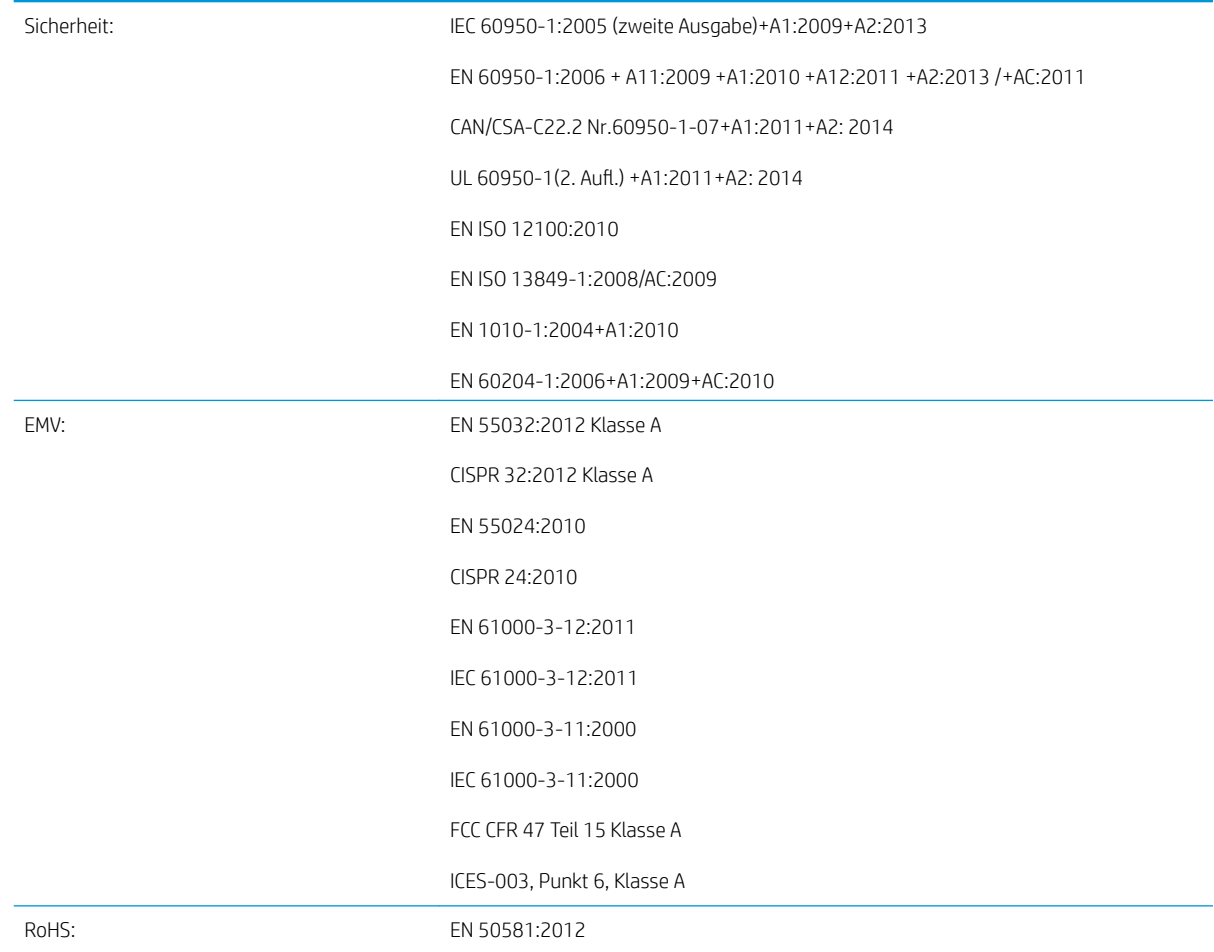

Hiermit wird bestätigt, dass das Produkt die Anforderungen der Maschinenrichtlinie 2006/42/EC, der EMV-Richtlinie 2014/30/EU sowie der RoHS-Richtlinie 2011/65/EU erfüllt und dementsprechend mit dem (  $\epsilon$ gekennzeichnet wurde.

Dieses Gerät entspricht Abschnitt 15 der FCC-Bestimmungen. Der Vorgang unterliegt folgenden zwei Bedingungen:

- Dieses Gerät darf keine schädlichen Störungen verursachen.
- Dieses Gerät muss alle empfangenen Störungen tolerieren, auch wenn diese zu Betriebsstörungen führen können.

#### Zusätzliche Informationen

- 1. Dem Gerät wurde eine modellspezifische Zulassungsnummer zugewiesen. Die modellspezifische Zulassungsnummer ist die wichtigste Produktkennung in Zulassungsdokumenten und Prüfberichten. Diese Nummer ist nicht zu verwechseln mit der Handelsbezeichnung oder der Produktnummer.
- 2. Dieses Produkt wurde in einer typischen HP Umgebung getestet.
- 3. Das CE-Zertifizierungsverfahren wird unterstützt von LGAI Technologial Center S.A./Applus, benannte Stelle der EU.

Jordi Gorchs, Manager Abteilung Large Format Printing Sant Cugat del Vallès (Barcelona) 15.05.17

#### Lokale Kontaktadressen nur für Zulassungszwecke

EU: HP Deutschland GmbH, HP HQ-TRE, 71025 Böblingen, Deutschland

USA: HP Inc., 1501 Page Mill Road, Palo Alto, 94304, USA 650-857-1501

<http://www.hp.eu/certificates>

# <span id="page-30-0"></span>Konformitätserklärung HP Latex 3800 Jumbo Input/Output Unit

gemäß ISO/IEC 17050-1 und EN 17050-1

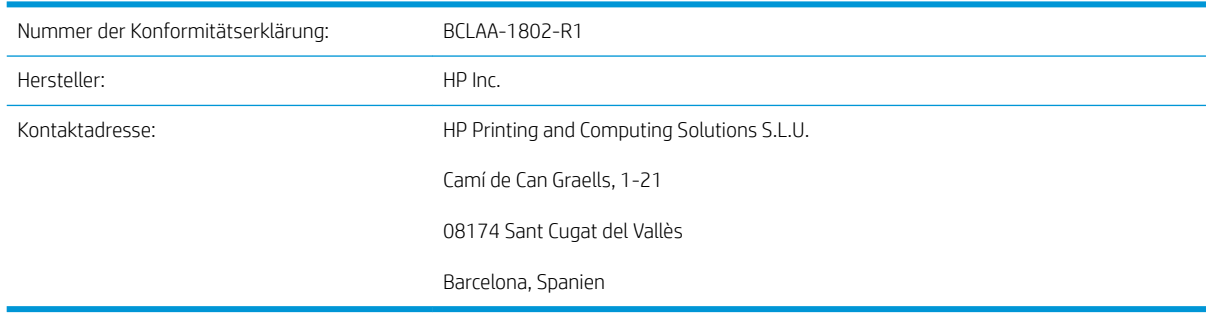

#### Der Hersteller erklärt, dass dieses Produkt

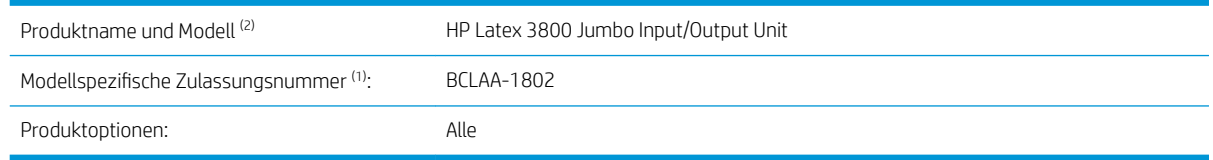

### die folgenden Produktspezifikationen und Vorschriften erfüllt

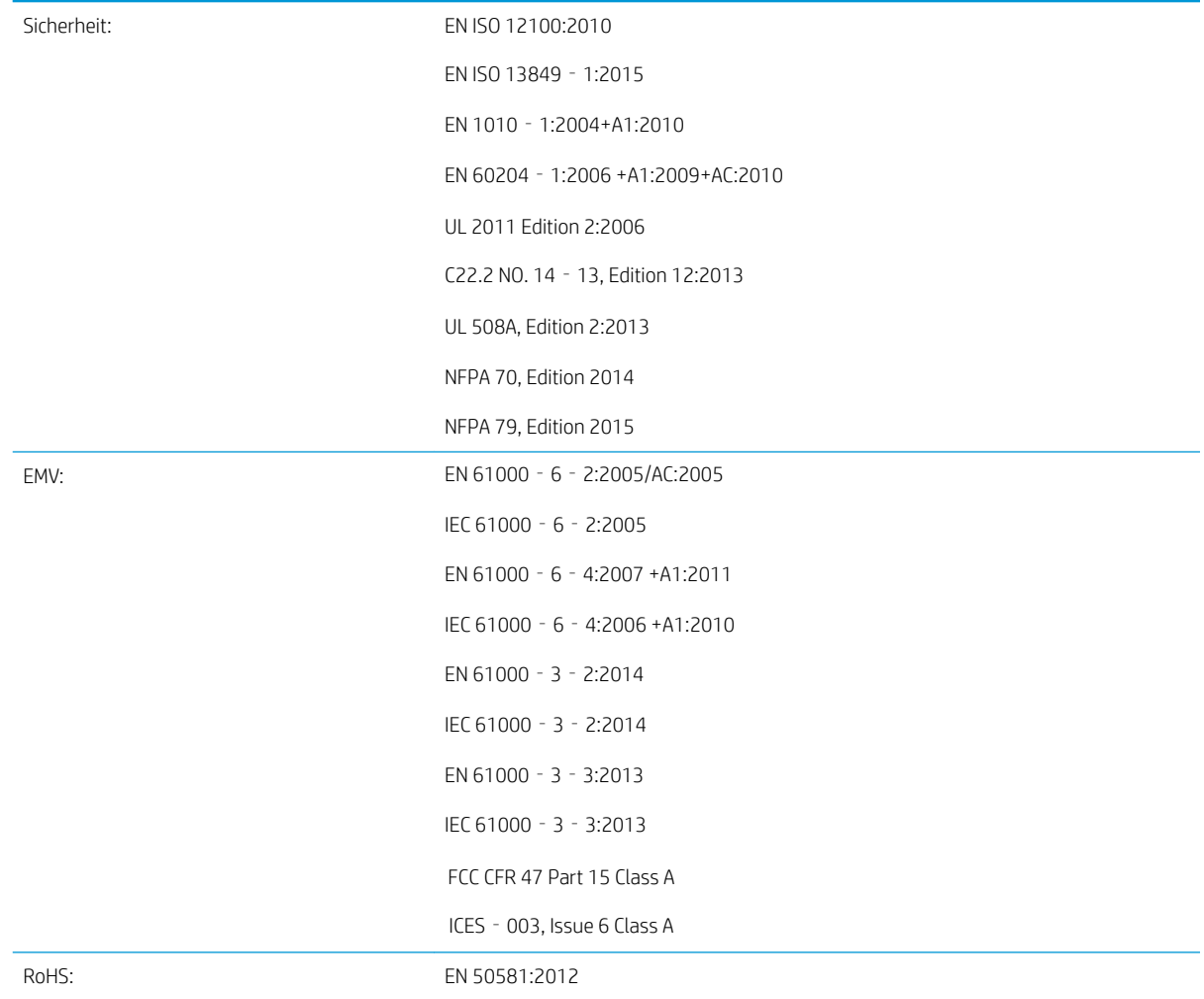

Hiermit wird bestätigt, dass das Produkt die Anforderungen der Maschinenrichtlinie 2006/42/EC, der EMV-Richtlinie 2014/30/EU sowie der RoHS-Richtlinie 2011/65/EU erfüllt und dementsprechend mit dem (  $\epsilon$ gekennzeichnet wurde.

Dieses Gerät entspricht Abschnitt 15 der FCC-Bestimmungen. Der Vorgang unterliegt folgenden zwei Bedingungen:

- Dieses Gerät darf keine schädlichen Störungen verursachen.
- Dieses Gerät muss alle empfangenen Störungen tolerieren, auch wenn diese zu Betriebsstörungen führen können.

#### Zusätzliche Informationen

- 1. Dem Gerät wurde eine modellspezifische Zulassungsnummer zugewiesen. Die modellspezifische Zulassungsnummer ist die wichtigste Produktkennung in Zulassungsdokumenten und Prüfberichten. Diese Nummer ist nicht zu verwechseln mit der Handelsbezeichnung oder der Produktnummer.
- 2. Dieses Produkt wurde in einer typischen HP Umgebung getestet.

ongl

Jordi Gorchs, Manager Abteilung Large Format Printing Sant Cugat del Vallès (Barcelona) 26.06.18

#### Lokale Kontaktadressen nur für Zulassungszwecke

EU: HP Deutschland GmbH, HP HQ-TRE, 71025 Böblingen, Deutschland

USA: HP Inc., 1501 Page Mill Road, Palo Alto, 94304, USA 650-857-1501

<http://www.hp.eu/certificates>